# ltrapi library

Programmer Manual

Revision 2.0.1 November 2016

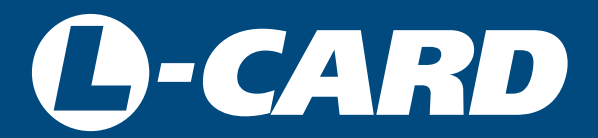

<http://en.lcard.ru> [en@lcard.ru](mailto:en@lcard.ru)

DAQ SYSTEMS DESIGN, MANUFACTURING & DISTRIBUTION

Authors of the manual: A.V. Kodorkin, A.S. Emelyanov, [Alexey Borisov](mailto:borisov@lcard.ru)

L-Card LLC 117105, Moscow, Varshavskoye shosse, 5, block 4, bld. 2

tel.: +7 (495) 785-95-19 fax: +7 (495) 785-95-14

Internet contacts: [http://en.lcard.ru](http://en.lcard.ru/)

E-Mail: Sales department: [en@lcard.ru](mailto:en@lcard.ru) Customer care: [en@lcard.ru](mailto:en@lcard.ru)

LTR Crate System<sup>©</sup> Copyright 2016, L-Card LLC. All rights reserved.

#### Revision Date Description 1.0.0 23.01.2006 The first revision available for user. 1.0.1 23.04.2006 Time labels description is added. 1.0.2 | 25.07.2006 | The function<br>
LTR\_SetServerProcessPriority is added 1.0.3 02.04.2007 Multithreading operation features are stated 1.0.4 23.04.2007 More detailed description of the LTR\_WARNING\_MODULE\_IN\_USE warning is added and examples are changed 1.0.5  $\big|$  04.05.2008 The description of the function LTR\_GetCrateRawData is added 1.0.6 04.09.2008 The examples for the function LTR\_GetCrateRawData are added 1.0.7 05.09.2008 The description of LTR\_GetCrateRawData and TLTR structure flags is added 1.0.8 03.09.2009 The text was corrected, the description of the function LTR\_GetCrateInfo is added, the constant and structure list is complemented, the description of the synchronization and switching function for the LTR-EU crate-controllers service signals 1.0.9 11.01.2010 The descriptions of new API functions are added — control of the server and connections with IP crates from the application program. The paragraph "Network security consideration" is added.  $1.0.10$  31.03.2010 The description of the function LTR\_GetServerVersion is added 2.0.0 14.10.2016 The description is modified. Changes in the "Distinguishing features of the document second version" section are described 2.0.1 07.11.2016 The description of the flag LTR\_CRATE\_IP\_FLAG\_RECONNECT for IPwriting and the flag LTR\_GETCRATES\_FLAGS\_WORKMODE\_ONLY of the function of acquisition of connected crates information is added

#### Table 1: Current document revisions

# **Contents**

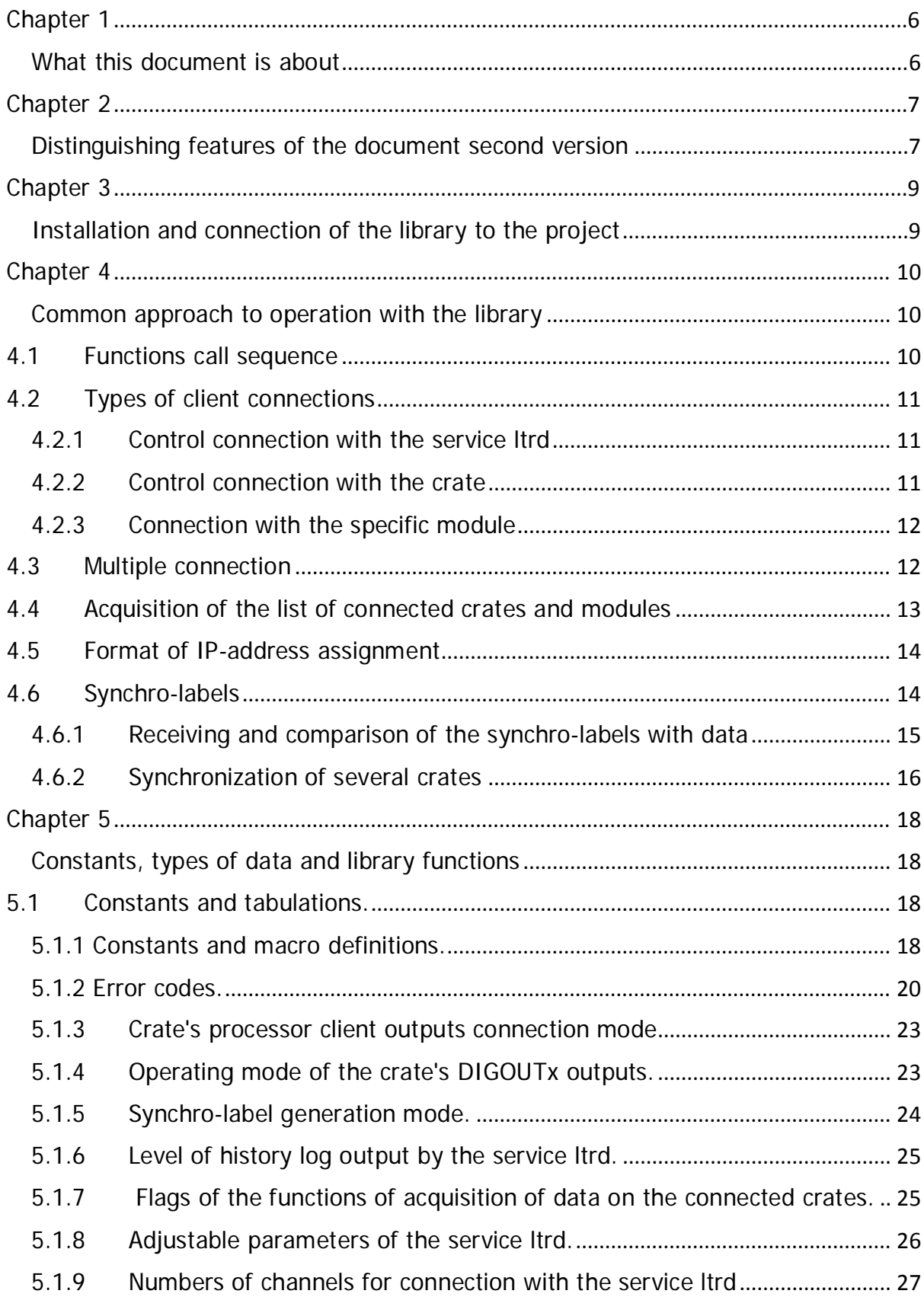

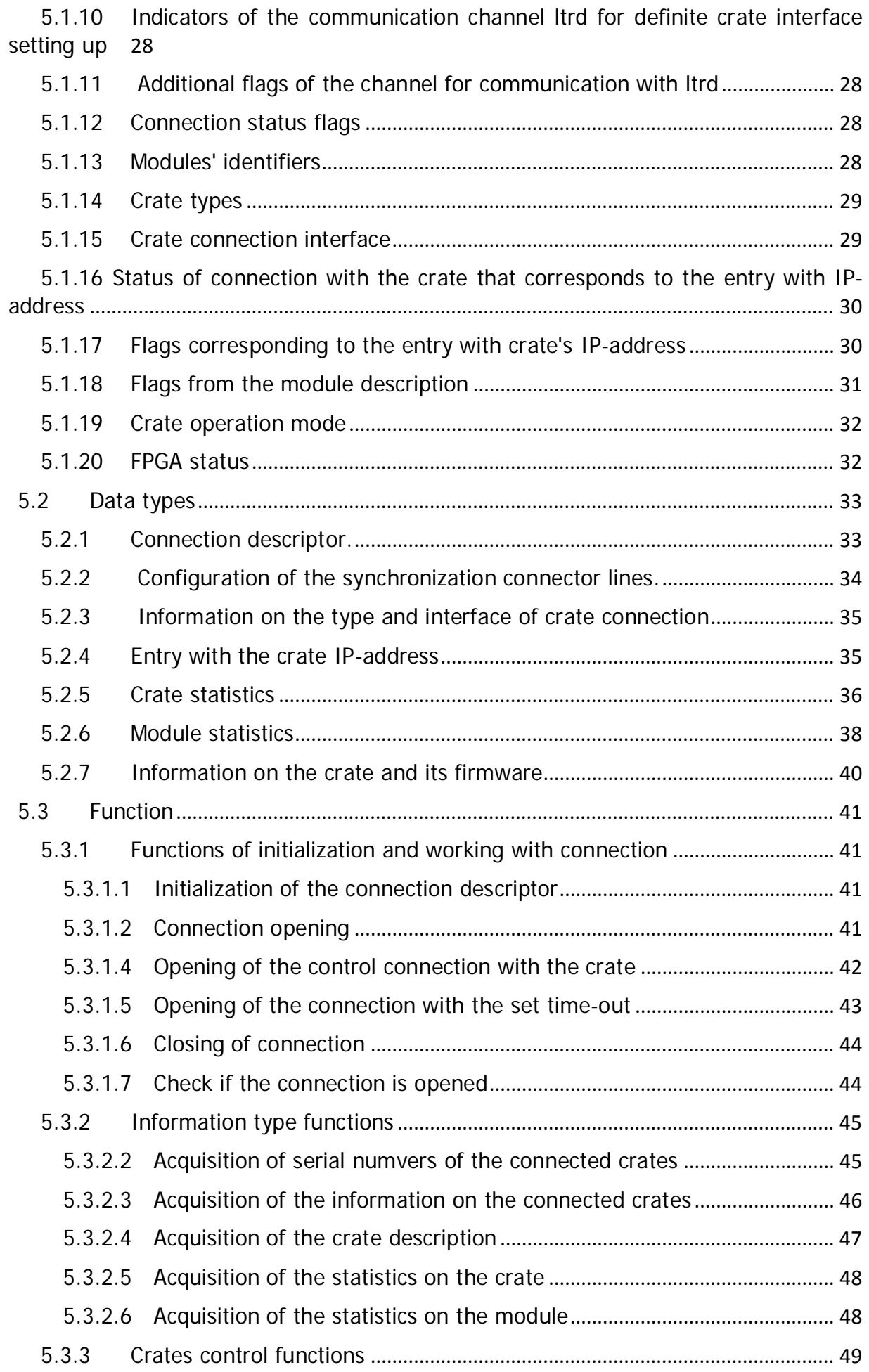

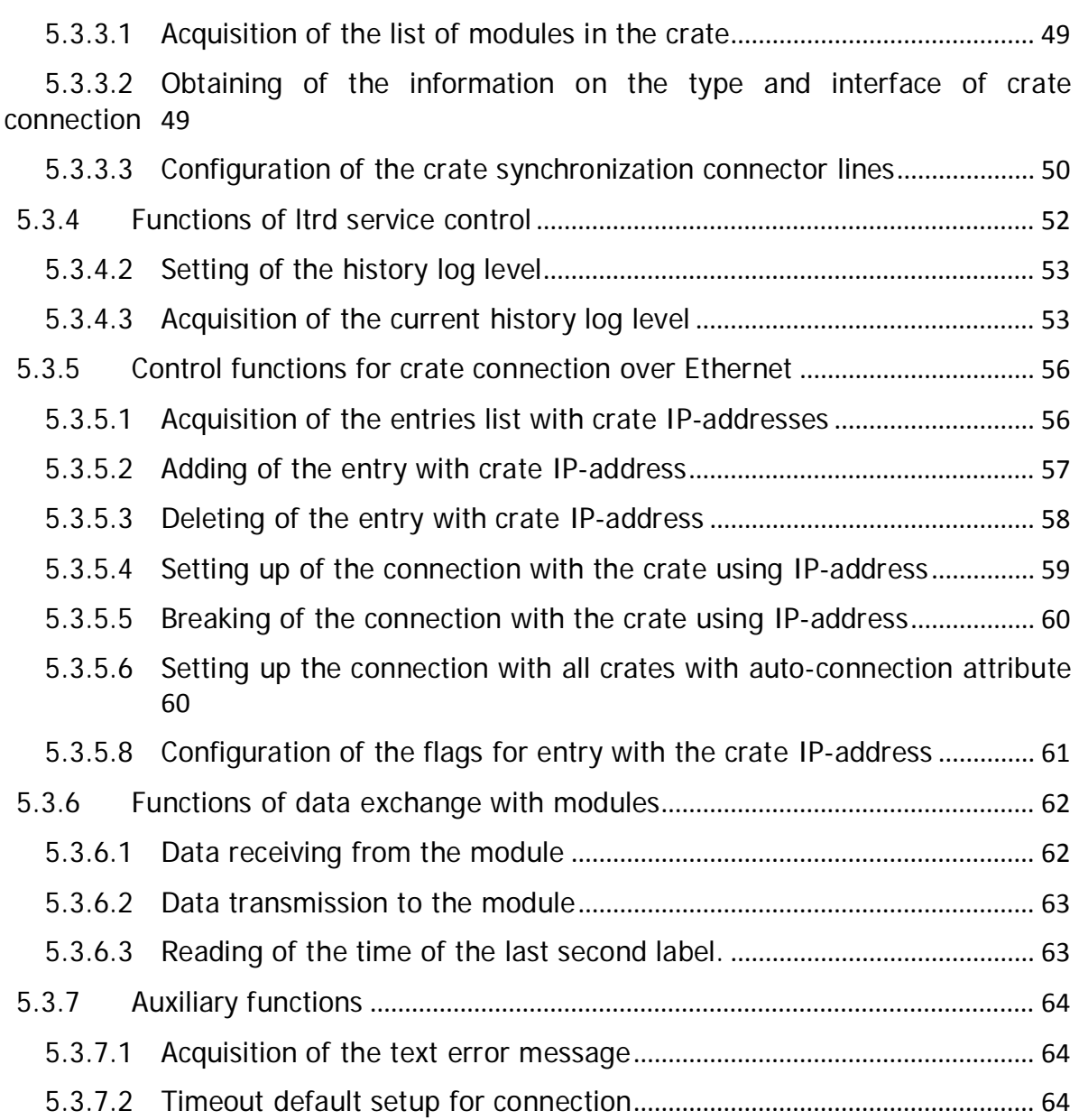

# <span id="page-6-0"></span>Chapter 1

# <span id="page-6-1"></span>What this document is about

This document is mainly intended for the programmers who are going to code for PC for operation with LTR crates using libraries, provided by L-Card Company.

The document assumes that the user has read the document ["Starting operating](http://www.lcard.ru/download/ltr_soft_getting_started_en.pdf) the [LTR crate system. Software issues."](http://www.lcard.ru/download/ltr_soft_getting_started_en.pdf) and ["Software for the LTR system",](http://en.lcard.ru/download/ltr_cross_sdk_en.pdf) where the main operating principles of the software for LTR crates are described. Also the document assumes that the user has read the document ["LTR crating system.](http://en.lcard.ru/download/ltr_en.pdf) User Manual".

This document contains description of the only library from the library set for work with LTR - the base library for work with LTR crates, file of which is called ltrapi (as the common library set). In this library common control functions for work with the service ltrd, crate control functions and function of acquisition of the information on the connected crates and modules are contained. Also this document describes some typical principles of work with LTR crates that are common for all modules. With that this document does not contain descriptions of the functions for work with the specific modules as for each module its own designated library with the name ltrXXXapi (where XXX — module number) is provided, that uses function of the base library, and for each library there is its own document ltrXXXapi.pdf with the detailed description of all functions and types of these libraries.

The library itself is written in  $C$  language and all function and type declarations are provided in  $C$  language. However, all bindings to all other software languages are only envelopes over other  $C$  libraries and all functions, types and parameters save their values for other software languages. Therefore this document is useful for users that code in other software languages.

# <span id="page-7-0"></span>Chapter 2

# <span id="page-7-1"></span>Distinguishing features of the document second version

This document is the second one, significantly modified version of the descriptions of the library ltrapi. This version contains upgraded information taking into account substitution of the previously used LTR Server program for the service ltrd, capabilities of application of the libraries not only for OS Windows, and includes amendments (compatible with the older versions of the libraries), made in the library version 1.31.x with respect to the library version 1.27.x, to which [the first version of the document](http://en.lcard.ru/download/ltrapi_v1.pdf) [belongs.](http://www.lcard.ru/download/ltrapi_v1.pdf)

Also, the description of the common approach is modified, and in places the working principle of several functions is more detailed. General description considers some additional issues, including the description of the [client connection types w](#page-11-3)ith indication of what functions are applicable to what type, the description of the principle of working with [synchro-labels,](#page-14-2) etc.

The following can be noted in the changes associated with newer versions of the libraries:

- All constants and types used in this document have prefix LTR\_ or TLTR\_, respectively, in order to avoid mix-up with names of other libraries. Old constants and types without prefixes are remained in the library for reverse compatibility and saved in the separate header file "Itrapi\_compat\_defs.h", that is ON by default, but, if necessary, can be distinctly disabled by the definition LTRAPI\_DISABLE\_COMPAT\_DEFS.
- Auxiliary functions are added for more convenient opening of the control connection of the required type — [LTR\\_OpenSvcControl\(\)](#page-42-1) and [LTR\\_OpenCrate\(\).](#page-43-1)
- Description of new function working only with ltrd, that were not supported by the LTR Server program (stated in the function description) is added.
- New error codes are added, including generic codes that are the same for all modules. Modules' libraries use, first of all, these generic codes from ltrapi and retrieve the same error in the same situations instead of defining their own code in each module for the same cases. Besides, some functions return the error code that in more details indicates the error cause rather than the function where error has occurred (as upper level application already knows what function has returned an error).
- Library behavior in case of attempt to open the connection with the module, connection with which has been already opened, is changed. Now it does not lead to disruption of the first connection, however, re-opened connection has limited capabilities and may not enable to work with the module appropriately. For forced

reset of the first connection the function [LTR\\_ResetModule\(\)](#page-52-1) has been introduced. More detailed description is provided in the section [Multiple connection.](#page-12-2)

- Infrequently-accessed functions, that were not implemented in ltrd as there are no clients needs for them, were deleted from the description. With that the functions are remained in the library for reverse compatibility. These functions are:
	- LTR\_GetCrateRawData()
	- – LTR\_SetServerProcessPriority()
	- – LTR\_GetServerProcessPriority().
- Also, the functions that were introduced, but actual operation of which was not supported by LTR crates, are deleted (with that the functions are remained in the library for reverse compatibility).
	- LTR\_GetIPCrateDiscoveryMode()
	- LTR\_SetIPCrateDiscoveryMode()

# <span id="page-9-0"></span>Chapter 3

# <span id="page-9-1"></span>Installation and connection of the library to the project

Application of the libraries for working with the LTR crate system is described in the document ["Starting operating the LTR crate system. Software](http://en.lcard.ru/download/ltr_soft_getting_started_en.pdf) issues".

# <span id="page-10-0"></span>Chapter 4

# <span id="page-10-1"></span>Common approach to operation with the library

## <span id="page-10-2"></span>4.1 Functions call sequence

When working with the LTR crate system via the library ltrapi the library functions do not work directly with the crates or the modules. Instead, they use the service ltrd, that performs interaction with the crates, establishing the client connection with the service that can be already related to the specific module or crate.

To describe the client connection the structure [TLTR,](#page-33-2) hereafter referred to as the connection descriptor, is used, with which almost all functions of the give library are executed. The program can have several connections with ltrd and for each parallel connection it is necessary to create its own connection descriptor (instance of the [TLTR](#page-33-2) structure).

Thus, before execution of any operations, firstly, it is necessary to establish the client connection and after their execution this connection should be closed.

Consequently, the typical call sequence is as follows:

- 1. Create the instance of the [TLTR](#page-33-2) structure and initialize it calling the function [LTR\\_Init\(\).](#page-41-4)
- 2. Establish the connection with ltrd by one of two ways
	- calling the function [LTR\\_OpenSvcControl\(\)](#page-42-1) or [LTR\\_OpenCrate\(\)](#page-43-1) depending on the [connection type.](#page-11-4)
	- or fill in the respective fields of the [TLTR](#page-33-2) structure manually and call [LTR\\_Open\(\)](#page-41-4)
- 3. Calling of the control functions or data exchange with the module
- 4. Upon completion of operation close the connection using [LTR\\_Close\(\)](#page-44-2)

Possible actions when the connection is established depend on the connection type. Connection types are detailed in the [following section.](#page-11-4)

The client connection between the user program and the service ltrd is implemented via sockets. It enables to establish connection from the application to the service ltrd run on another computer if necessary. Due to this fact connection opening functions use the parameters that state the address of the computer with the service ltrd and the TCP port for connection (when using [LTR\\_Open\(\)](#page-41-4) these data are set via the fields of the connection [type descriptor saddr](#page-33-2) and [sport\).](#page-34-1) In standard mode, when the service and the program are run in the same computer, and default TCP port is used, as an address the constant [LTRD\\_ADDR\\_DEFAULT](#page-19-0) is used, and as a port — [LTRD\\_PORT\\_DEFAULT.](#page-19-0)

## <span id="page-11-4"></span><span id="page-11-3"></span><span id="page-11-0"></span>4.2 Types of client connections

Three types of client connections can be specified:

- control connection with the service ltrd
- control connection with the crate
- connection with the specific module

### <span id="page-11-1"></span>4.2.1 Control connection with the service ltrd

To open the connection the function [LTR\\_OpenSvcControl\(\)](#page-42-1) is used. Also, for this purpose the function LTR Open() can be used, previously setting up the channel number in the field [cc](#page-34-1) equal t[o LTR\\_CC\\_CHNUM\\_CONTROL,](#page-27-1) and the field [csn](#page-34-1) should be filled in with the special lin[e LTR\\_CSN\\_SERVER\\_CONTROL.](#page-19-0)

Connection of this type can be implemented even if there are no crates connected.

Using this connection the control functions described in the following sections can be executed:

- [Information type functions](#page-45-2)
- [Functions of ltrd service control](#page-52-1)
- [Control functions for crate connection over Ethernet](#page-56-2)

### <span id="page-11-2"></span>4.2.2 Control connection with the crate

To open the connection of this type the function [LTR\\_OpenCrate\(\)](#page-43-1) is used. Also, for this purpose the function [LTR\\_Open\(\)](#page-41-4) can be used, previously setting up the channel number (field [cc\)](#page-34-1) equal t[o LTR\\_CC\\_CHNUM\\_CONTROL](#page-27-1) and fill in the field [csn](#page-34-1) with the crate serial number (or an empty line, if it is necessary to establish connection with the first crate).

To establish this type of connection there must be at least one connected crate (at least one crate in the list of active crates of the service ltrd).

This connection enables to execute commands described in the section [Crate control](#page-49-3)  [functions.](#page-49-3) Technically, all commands of the control connection with ltrd can be executed via this connection, however, the respective connection is more suitable for this purpose as it does not require mandatory availability of the connected crate.

To determine with what crate this connection will be related, it is usually enough to indicate the crate serial number (or an empty line it the crate is always the only one). However, single crate can be simultaneously connected via two interfaces, e.g. if the crate is configured for operation over Ethernet and connected via this interface, but also connected over USB in the set-up mode. Due to this fact, generally, connection to the crate is determined by two parameters - crate serial number and crate connection interface. Without distinct indication of the interface the connection will be related to the crate using the interface that is the operating one for the crate, i.e. via the interface that can exchange data with the crate modules that is necessary for majority of programs. However, if necessary, crate connection interface can be distinctly indicated using the parameter of the function [LTR\\_OpenCrate\(\)](#page-43-1) or using the flags [en\\_LTR\\_CC\\_Iface o](#page-28-4)f the field [cc](#page-34-1) when using LTR Open().

#### <span id="page-12-2"></span><span id="page-12-0"></span>4.2.3 Connection with the specific module

Connection of this type is implemented using the function [LTR\\_Open\(\),](#page-41-4) with the information on the crate with the required module, previously filled in the [TLTR](#page-33-3) structure, similar to the control connection with the crate, but with the crate slot number indicated in the field [cc](#page-34-2) (instead of [LTR\\_CC\\_CHNUM\\_CONTROL\),](#page-27-1) where the required module is inserted, using the values from [LTR\\_CC\\_CHNUM\\_MODULE1](#page-27-1) to [LTR\\_CC\\_CHNUM\\_MODULE16.](#page-28-4)

Via this connection the client exchanges data with the module over the designated protocol of this module using the functions from the section **Functions for data exchange** [with the modules.](#page-62-2)

However, the user usually does not need to distinctly open this connection via LTR Open() and operate using the functions Itrapi, as for work with the modules the designated libraries with their own functions, that use the function ltrapi inside themselves, are used.

### <span id="page-12-1"></span>4.3 Multiple connection

In case of the control connections the client can simultaneously open several connections both with the service and with the crates (both with one crate and with multiple crates). Each new connection does not depend on the previous one and enables to execute any set of function available for this connection type.

A different situation arises with the connections for work with the specific modules. Although the service ltrd enables to establish several connections with a single module simultaneously, but the protocol of working with the modules is so that for correct working with the specific module only one connection must be established at a time.

When tying to open the connection with the module with which the client connection has been already established (from this or other program), the connection opening function returns an error [LTR\\_WARNING\\_MODULE\\_IN\\_USE.](#page-21-0)

Processing of this situation by the libraries is changed in the later versions of ltrapi in comparison with the version 1.27.

In the version 1.27 and earlier versions the connection opening function returned this error, however, executed all actions including complete reset and initial initialization of the module. It enabled to work with the module the same way as if there was no first connection, but only provided that no commands that could disturb the sequence of operation with the module, were sent over the first connection. In this situation this warning could be completely ignored and it was possible to work with the module as if opening was successful. However, the problem of this option is as follows: if the first connection is actually used and data acquisition is in progress, an attempt to re-establish the connection (possibly, from other program that knows nothing about the first connection) will lead to disturbance of data acquisition for the first connection and, moreover, does not ensure proper operation of the second connection if the first one is not closed. Particularly, starting the program that firstly finds all modules and receive on formation from them leads to disturbance of all other programs.

In the versions after the version 1.27 module reset and transmitting of any other commands to the module are not executed when opening the connection with the module if there already is the opened connection with this module. I.e. it does not disturb operation of the first connection, but the module for the second connection is in unknown status and, besides, operations from the opening function that are specific to the modules (e.g. for the modules, where information is read from the flash-memory during connection opening, the information will not be read) turns to be not executed. Thus, in the current version of ltrapi, if the connection opening function returned an error [LTR\\_WARNING\\_MODULE\\_IN\\_USE,](#page-21-1) this connection can be used only for the limited set of tasks, and in case of normal operation it is recommended to consider this warning as an error and to close the connection as in case of any other error. In this case starting of the program described in the previous example will lead to the situation when the program can not read information on the modules with which operating connections are already opened, but operation of the previously run programs will not be disturbed. And if it is necessary to open new connection reseting another connection you can use the function [LTR\\_ResetModule\(\)](#page-52-1) using the control connection with the service ltrd.

# <span id="page-13-0"></span>4.4 Acquisition of the list of connected crates and modules

The functions of ltrapi enable to obtain the list of crates with which the service ltrd established the connection, that is called as the list of active crates of the service ltrd. With that the service itself adds all found and successfully initialized crates connected via the USB interface, to this list, while connection to the crates over Ethernet is implemented using the configured entries with the IP-addresses of the crates, function for working with which are described in the section [Control functions for the crates connected over](#page-56-2)  [Ethernet.](#page-56-2)

The list of active crates can be obtained via the control connection with the service ltrd, while to obtain the list of crate modules it is necessary to establish the control connection with the respective crate. Thus, call sequence to obtain the full list of active crates and modules can look as follows:

- 1. Create the instance of the [TLTR](#page-33-2) structure and initialize it calling the function [LTR\\_Init\(\).](#page-41-4)
- 2. Establish the control connection with the service ltrd using the function [LTR\\_OpenSvcControl\(\).](#page-42-1)
- 3. Obtain the list of the serial numbers of all active crates using the function [LTR\\_GetCrates\(\)](#page-46-1) or [LTR\\_GetCratesEx\(\).](#page-46-1)
- 4. For each valid serial number of the crate obtained from the list perform the following actions:
	- Create a new instance of the [TLTR](#page-33-2) structure and initialize it calling the function [LTR\\_Init\(\).](#page-41-4)
	- Establish the control connection with the crate, with the current serial number from the list calling [LTR\\_OpenCrate\(\)](#page-43-1)
	- Obtain the list of modules in the crates calling [LTR\\_GetCrateModules\(\)](#page-49-3)
	- Close the control connection with the crate using [LTR\\_Close\(\)](#page-44-2)
- 5. Close the control connection with the service ltrd, calling [LTR\\_Close\(\)](#page-44-2) for the connection descriptor, generated at step 1.

## <span id="page-14-3"></span><span id="page-14-2"></span><span id="page-14-0"></span>4.5 Format of IP-address assignment

IP-addresses (hereafter, IP-address means the address for the IP protocol of the version 4, that is supported by the crates and libraries) are used both for crate connection via Ethernet interface (crate IP-address), and when establishing the client connection to the service ltrd, run on the remote computer (IP-address of the computer with the service ltrd).

IP address in the textual view is four digits from 0 to 255, divided by points, e.g. "192.168.1.12". To generate IP-addresses a 32-bit number (DWORD type) is usually used in the functions and the structures of this library (and in other libraries associated with ltrapi). Each bit of this number sets one digit from the textual entry, respectively. With that the number high-order byte corresponds to the first digit and the lower-order byte corresponds to the last digit.

Thus, for the address "a.b.c.d" 32-bit the number will be determined as  $(a \ll 24)$  | (b  $\ll 16$ ) | (c  $\ll 8$ ) | d. E.g. to set up the number 192.168.1.12 the parameter value in hexadecimal form will be equal to 0xC0A8010C.

## <span id="page-14-1"></span>4.6 Synchro-labels

Synchro-labels is the common mechanism of LTR crate synchronization that is described in the section "Synchronization principle of data acquisition in the LTR system" [of the user manual.](http://en.lcard.ru/download/ltr_en.pdf) The common principle consists in that the special labels can be inserted to the total data flow from the crate. Due to the fact that data from all modules are sent in total flow in the order in which they entered the crate, using the position of the label for each module on the receiving side it is possible to determine between which module's counts the event occurred that corresponds to this label.

E.g. this mechanism enables to bind the following data to the accuracy up to one sampling period of the module:

- data from different modules of the same crate relative to each other
- data from different modules of different crates if crates are connected through the synchronization connector and label generation according to the "master-slaves" principle is used.
- data from different modules of one or more crates to external events if label generation from the external signal connected to the crate synchronization connector is used.

Two types of the synchro-labels are used in the LTR system - "START" label and "SECOND" label. Labels' names show their initial designation at initial generation, however, in case of generation from the external signal their designation can be random and they can only be considered as the binding to two different types of synchronization events.

Labels can be inserted to the flow either with the special modules (LTR41, LTR42, LTR43), or the crate itself, if it supports this mechanism (it is supported in the crates LTR-EU, LTR-CEU, LTR-CU). Also, in incomplete form the synchro-labels are supported by the crate LTR-U-1-4, however, label generation capabilities in this crate and accuracy of their binding to the data are limited, and if application of the synchro-labels is required in a single-place crate, it is recommended to use crates LTR-CEU-1 or LTR-CU-1.

The functions for configuring labels generated by the modules are described in programmer manuals for this modules. The functions for configuring the labels generated by the crates are implemented in ltrapi and described in this document. The exception is the crate LTR-U-1-4, for which the functions for configuring the labels are implemented in the library ltr021api and are not considered in this document.

Configuring the crate label generation is performed via the [control connection with the](#page-12-2)  [crate](#page-12-2) using the functions [LTR\\_MakeStartMark\(\),](#page-50-1) [LTR\\_StartSecondMark\(\)](#page-51-0) and [LTR\\_StopSecondMark\(\).](#page-52-1) For label translation to the synchronization connector outputs it is also necessary pre-configure synchronization connector lines via LTR Config().

### <span id="page-15-0"></span>4.6.1 Receiving and comparison of the synchro-labels with data

The service ltrd receives the synchro-labels in the data flow from the crate and counts their total number starting from the moment of crate connection by the service ltrd. When receiving the data from the module using the function [LTR\\_Recv\(\)](#page-62-2) the information on synchro-labels occurrence moment with their counter (in the libraries of the specific modules their own function to receive data is used, however, its operating principle and parameters are similar to the parameters of the function [LTR\\_Recv\(\)\)](#page-62-2) is also received. As a result, the function [LTR\\_Recv\(\)](#page-62-2) forms a separate array tmark from 32-bit words on the basis of this information, if necessary. Each word of this array corresponds to the word received from the module with the same element number in the array and contains information on the counters of the synchro-labels at the time moment that corresponds the given module word. Every 32-bit word of tmark contains "START" label counter in the high-order half, and "SECOND" label counter in the lower-order half as shown in the table.

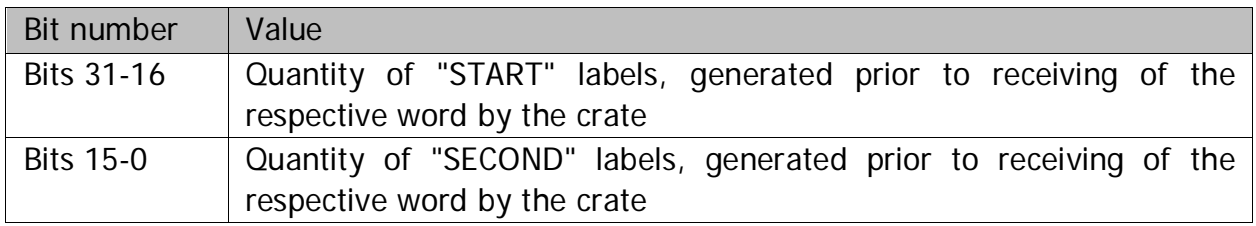

Consequently, using the moment of counter change it is possible to determine between which words from the module a synchronization event has occurred. E.g. if 10 words are received from the module, and time of synchro-label generation corresponds to the time between 4th and 5th word, and N is a quantity of synchro-labels of the given type, received prior to the first word, in the first 4 elements of the array mark the counter of the synchro-labels of the given type will be indicated, that is equal to N, and in other 6 elements -  $N + 1$ .

Insert of synchro-labels to the data flow and, respectively, synchro-label binding to the module data are performed on the crate level when receiving words from the module (prior to buffering), i.e. technically, synchro-label counter change between two module words means that the synchronization event occurred after the crate had received the first word but prior to receiving of the second word. For more accurate binding of the data from different types of modules it is also necessary to consider delays caused by the module itself, e.g. if the A/D converter with the filter is used, you should consider delay of this filter. These delays are fixed for specific settings of the specific module and can be obtained, for example, experimentally for the respective case.

Also, it should be noted, that as the synchro-label counter starts from the establishment of the connection of the service ltrd with the crate and is not related to the client connections with the modules, by the time of acquisition start synchro-labels counters' values can differ from zero if labels were received from the crate prior to working with the module. Also, it should be noted that the counters' value itself for the words, that correspond to the same time, is the same for all modules of the same crate but can differ for modules from different crates. Respectively, it is necessary to consider different initial values of the counters when starting and to bind to their changes but not to absolute value.

### <span id="page-16-0"></span>4.6.2 Synchronization of several crates

Synchronization of these modules from several crates using synchro-labels is possible for the crates with the connector SYNC (LTR-EU, LTR-CEU, LTR-CU), or if there are modules in the crate that can generate labels. In this document only the first option is considered. When using the special modules to generate labels the principle is the same, but it uses modules' functions, that are not related to this document, for setting up.

With that, both synchronization of several crates between each other according to the principle "Master - Slaves" and synchronization using the external signal (in this case all crates are configured as "slave") are possible. For this purpose it is necessary to connect one of the DIGOUT lines of the synchronization connector of the master crate with one of the DIGIN lines of the synchronization connector of each slave crate (in case of synchronization using the external signal - connect this signal to one of the DIGIN lines of all crates to be used). If both labels are used, for each label the individual input of the master crate and the individual input of the slave crates must be used for each label. Electrical issues of this connection are not considered in this manual. The issue of correct application of the functions of this library when using this synchronization is described below.

Let's consider the option of synchronization according to the principle "Master -- Slaves" as an example of configuration. With that assume that the DIGOUT1 output of the master crate is connected with

DIGIN1 of all slave crates and used for "START" label, and the DIGOUT2 output of the master crate — with DIGIN2 of the slave crates and used for "SECOND" label.

General sequence of configuration is as follows:

- 1. At the initial moment synchro-label generation in all involved crates must be OFF. If it is not possible, it is necessary to switch OFF synchro-label generation for each involved crate, calling the following through the control connection with each crate:
	- [LTR\\_MakeStartMark\(\)](#page-50-1) with indication of the mode [LTR\\_MARK\\_OFF](#page-24-1) to switch "START" label generation OFF
	- [LTR\\_StopSecondMark\(\) t](#page-52-1)o switch "SECOND" label generation OFF
- 2. Configuration of the DIGOUT outputs of the master crate synchronization connector. For this purpose call the function LTR Config() for the control connection with the master crate, having transferred the structure [TLTR\\_CONFIG,](#page-35-2) filled in as follows:
	- in the field [digout\\_en](#page-35-2) the value 1 is set
	- in the field digout[0] the value [LTR\\_DIGOUT\\_START](#page-24-1) is set
	- in the field [digout\[](#page-35-2)1] the valu[e LTR\\_DIGOUT\\_SECOND](#page-24-1) is set
- 3. Start of acquisition for all modules data from which should be synchronized. This item can be also executed after configuration of synchro-labels of the slave crates (item 4) it there is a guarantee that the synchronization event does not occur during acquisition start when a part of modules is started and another part is not started. In case of application of labels from the master crate it is guaranteed as labels will be generated only after calling the respective functions for the master crate.
- 4. Configuration of synchro-label generation using the signals at the respective DIGIN inputs of the synchronization connector for all slave crates. For this purpose for each slave crate the following should be performed via the control connection with the respective crate:
	- call the function [LTR\\_MakeStartMark\(\)](#page-50-1) with indication of the mode [LTR\\_MARK\\_EXT\\_DIGIN1\\_RISE](#page-25-2) to set up "START" label generation start using the signal edge at the DIGIN1 input
	- call the function LTR StartSecondMark() with indication of the mode [LTR\\_MARK\\_EXT\\_DIGIN2\\_RISE](#page-25-2) to set up "SECOND" label generation using the signal edge at the DIGIN2 input
- 5. Start of second labels for the master crate using LTR MakeStartMark() with indication of the mode [LTR\\_MARK\\_INTERNAL](#page-25-2) via the control connection of the master crate
- 6. "START" labels generation by the master crate using [LTR\\_MakeStartMark\(\)](#page-50-1) with indication of the mode LTR MARK\_INTERNAL via the control connection of the master crate

Configuration in case of label generation using the external signal is almost the same, the difference is that there is no master crate and the respective items can be omitted.

# <span id="page-18-4"></span><span id="page-18-0"></span>Chapter 5

# <span id="page-18-1"></span>Constants, types of data and library functions

# <span id="page-18-2"></span>5.1 Constants and tabulations.

### <span id="page-18-3"></span>5.1.1 Constants and macro definitions.

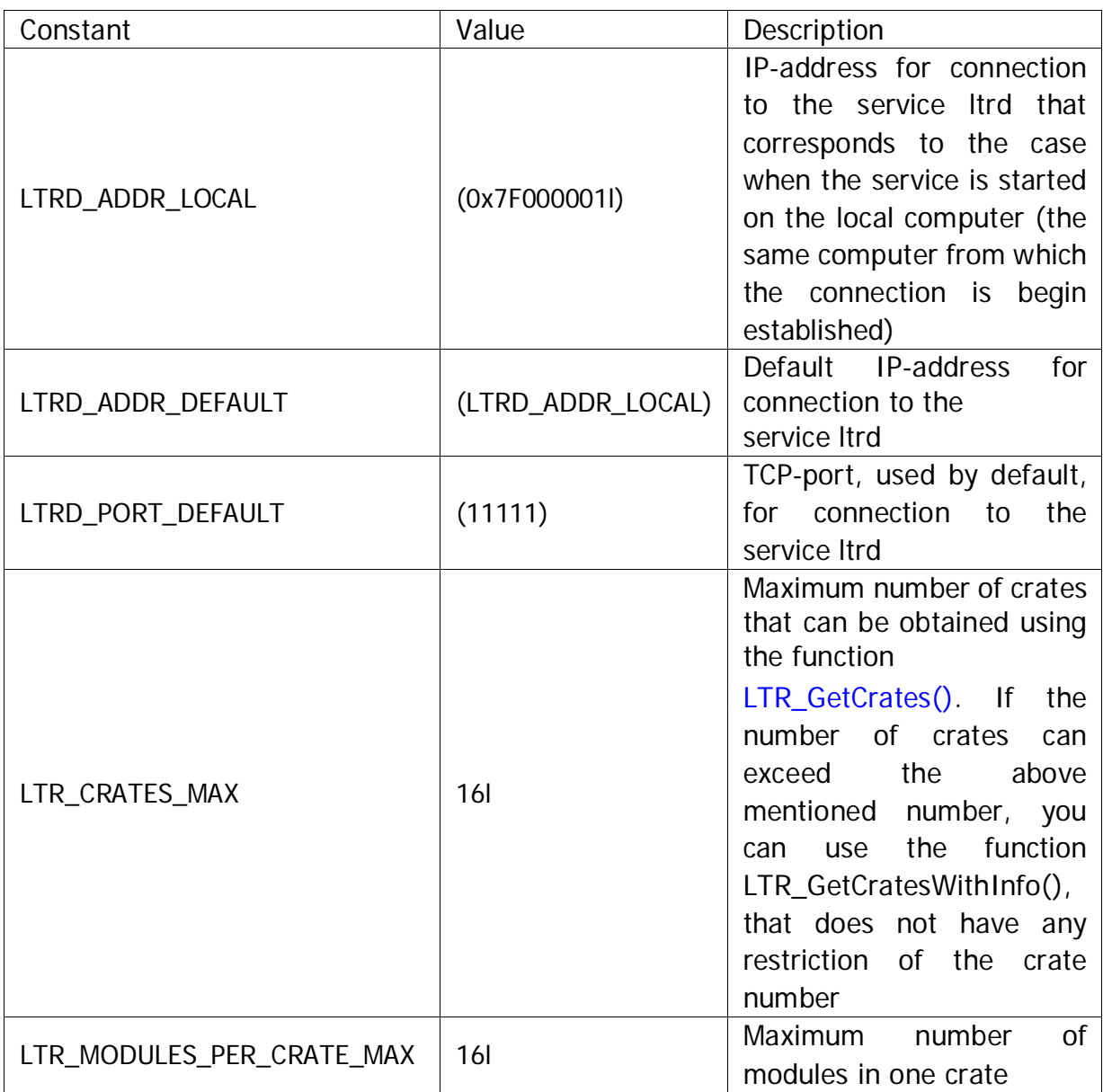

<span id="page-19-0"></span>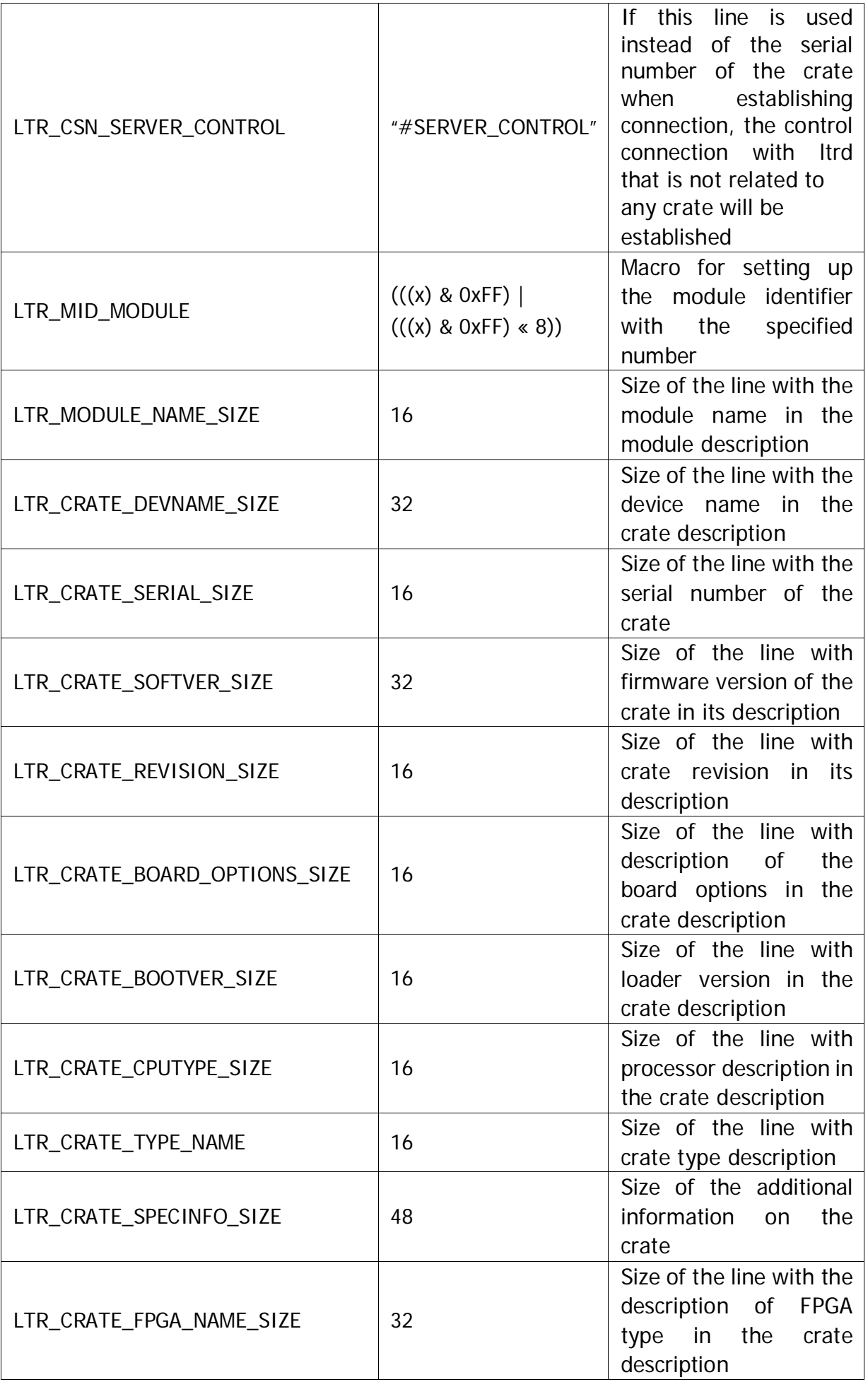

<span id="page-20-2"></span><span id="page-20-1"></span>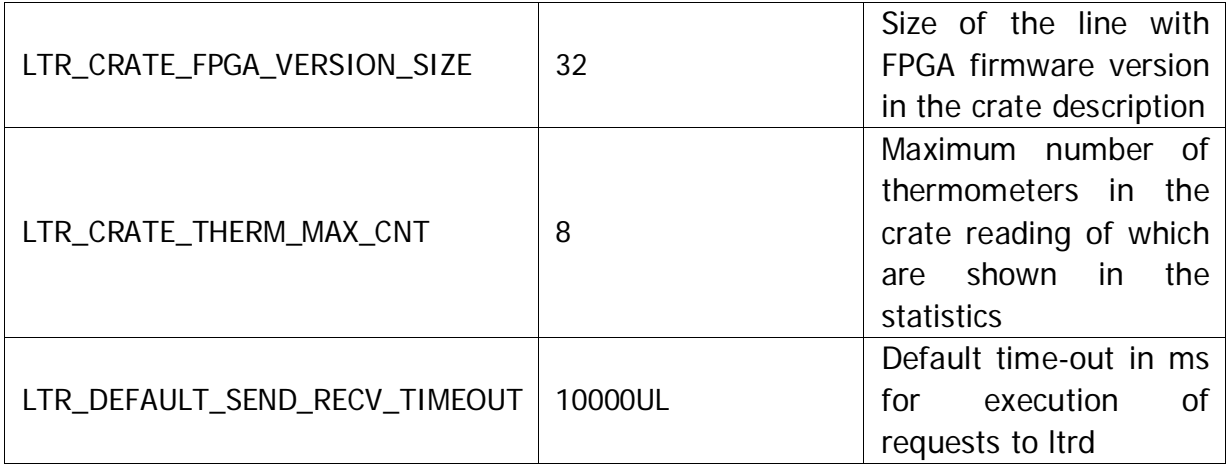

## <span id="page-20-0"></span>5.1.2 Error codes.

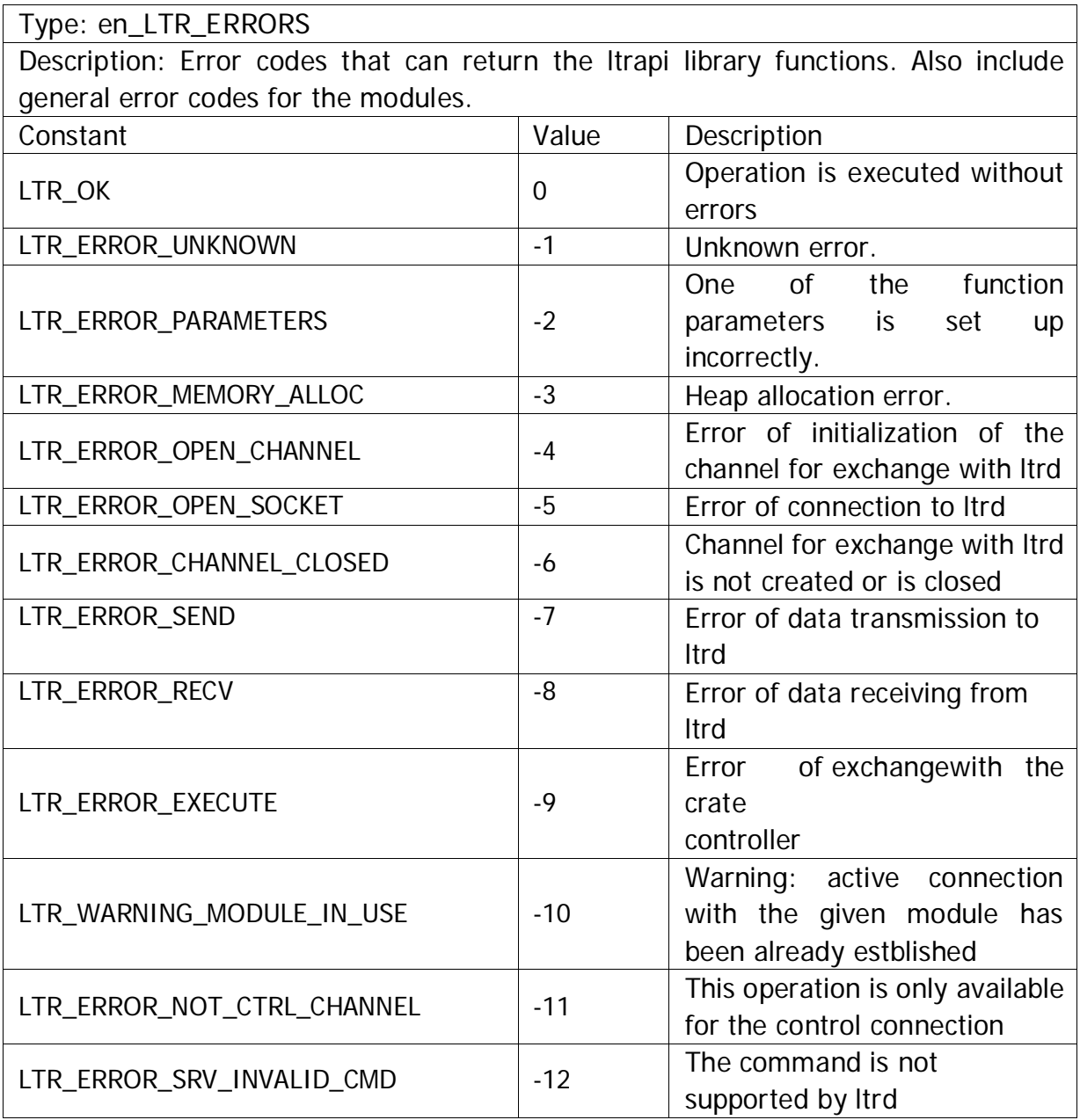

<span id="page-21-1"></span><span id="page-21-0"></span>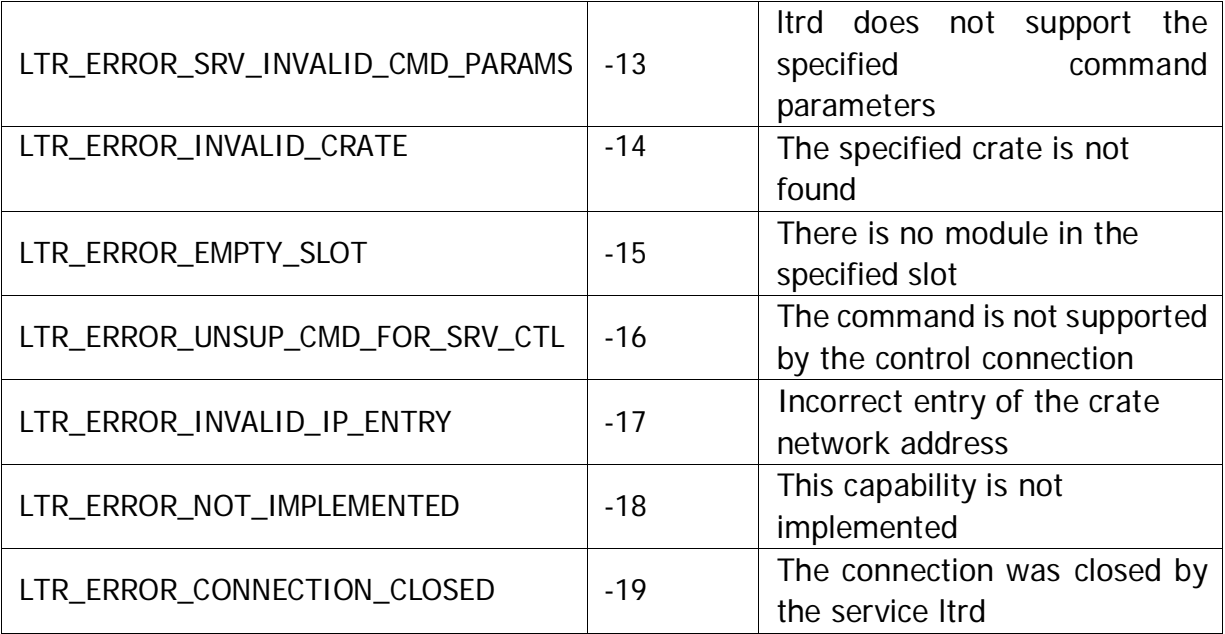

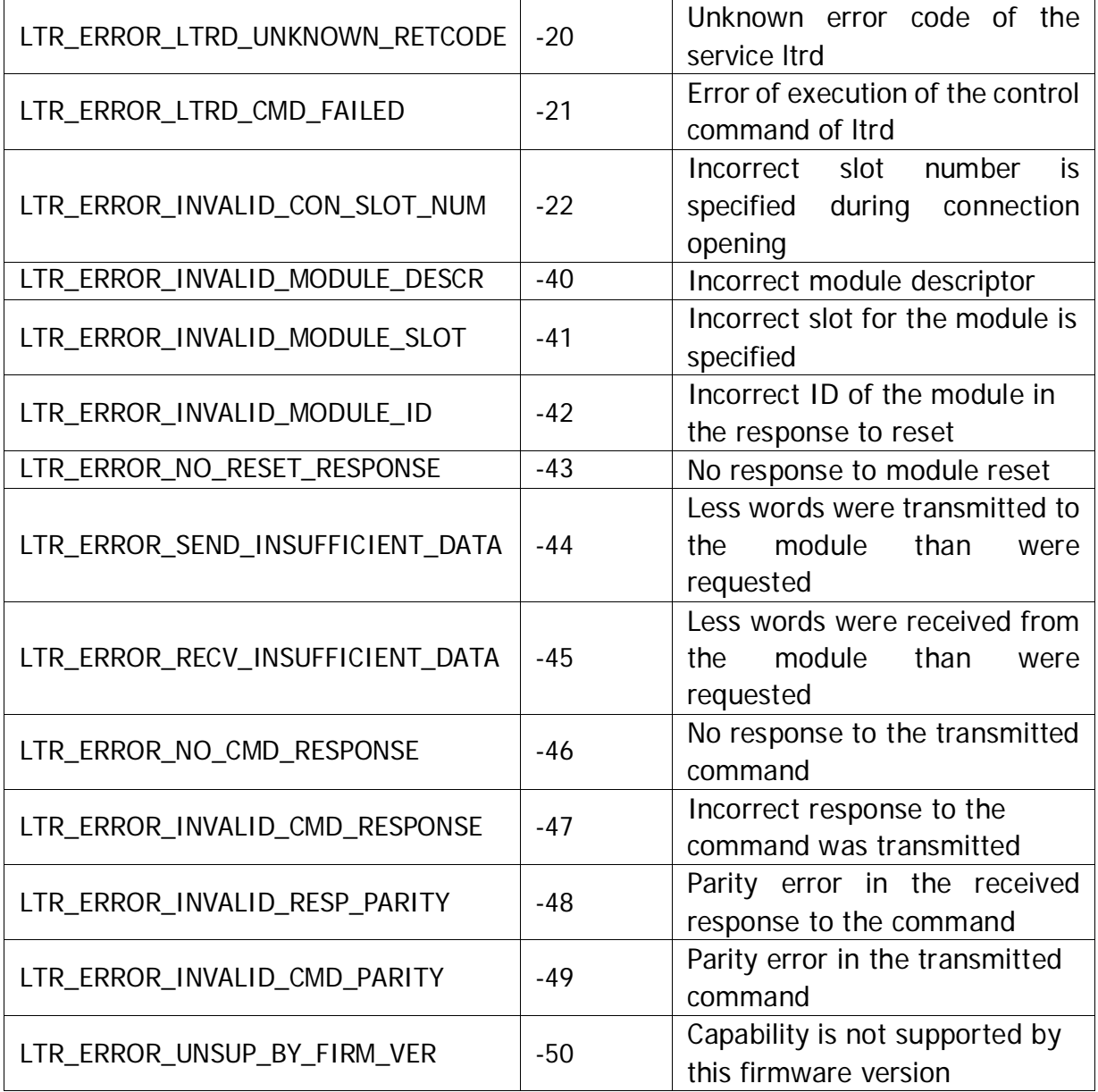

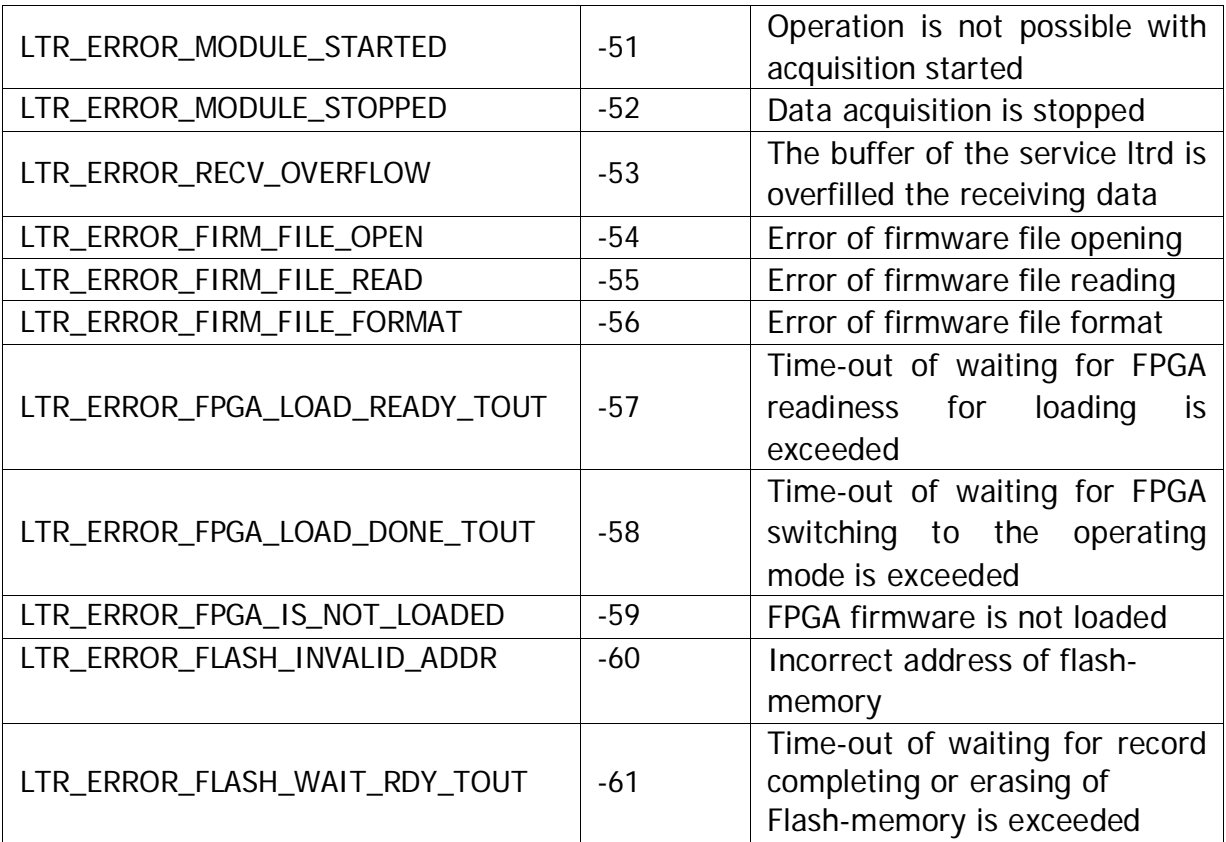

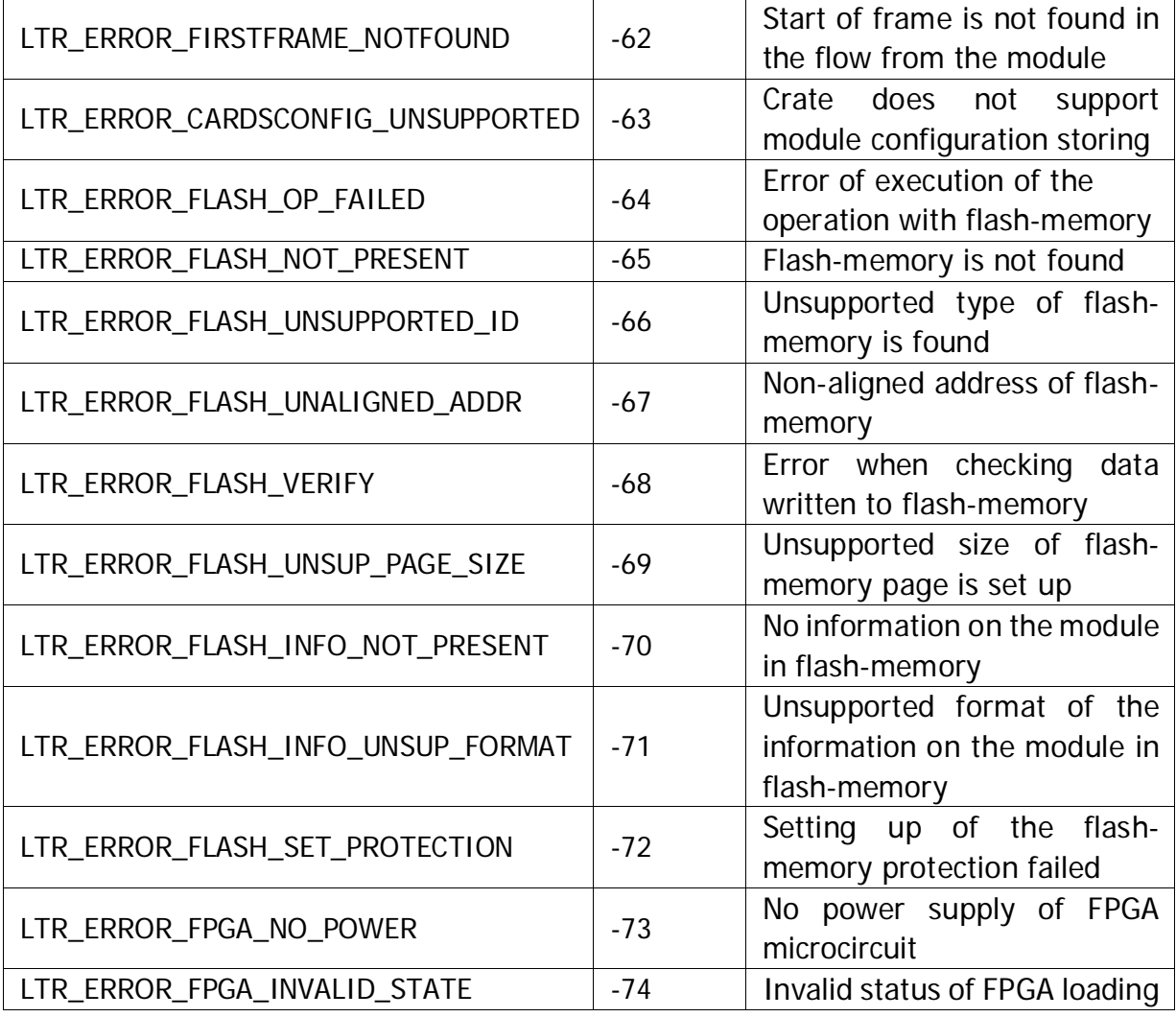

<span id="page-23-2"></span>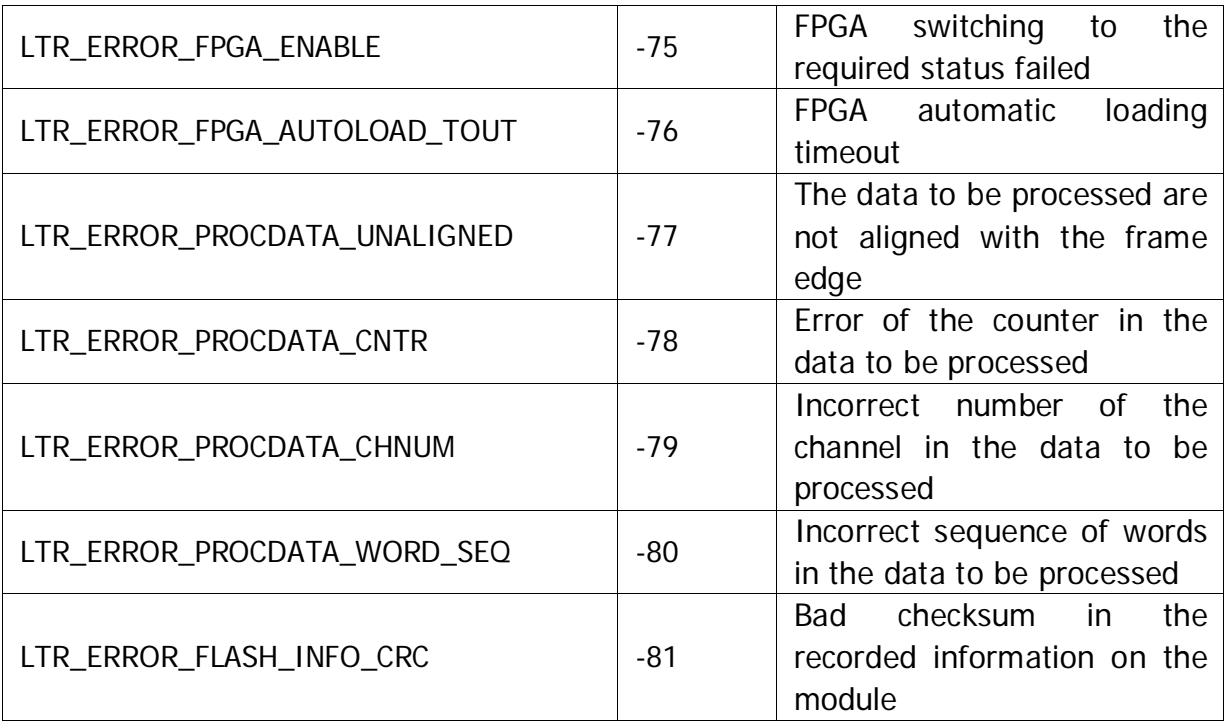

# <span id="page-23-0"></span>5.1.3 Crate's processor client outputs connection mode

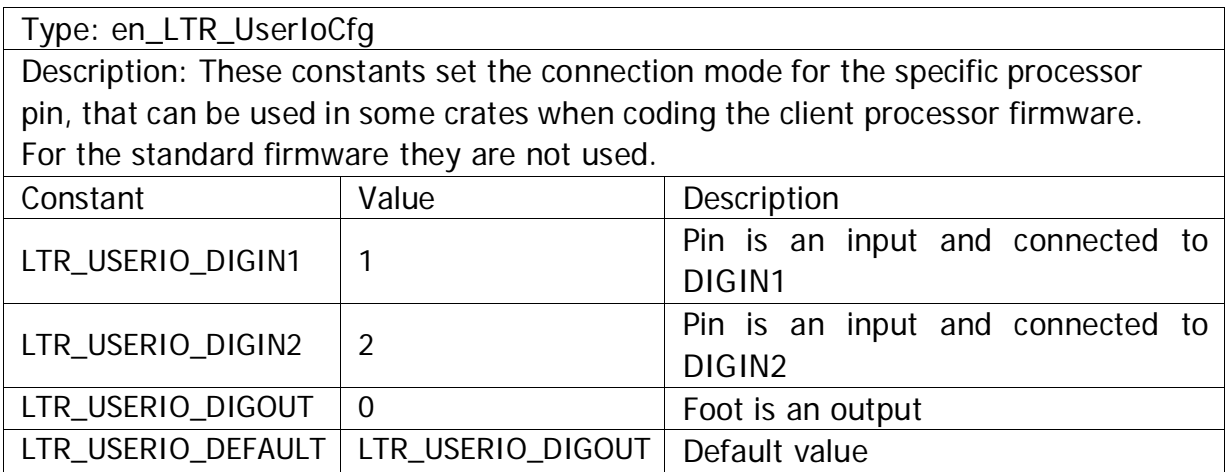

# <span id="page-23-1"></span>5.1.4 Operating mode of the crate's DIGOUTx outputs.

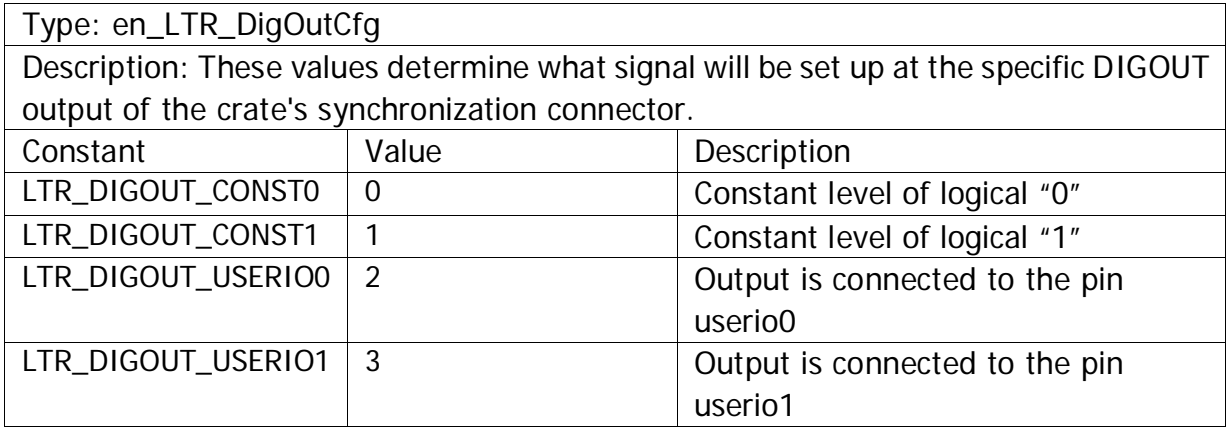

<span id="page-24-1"></span>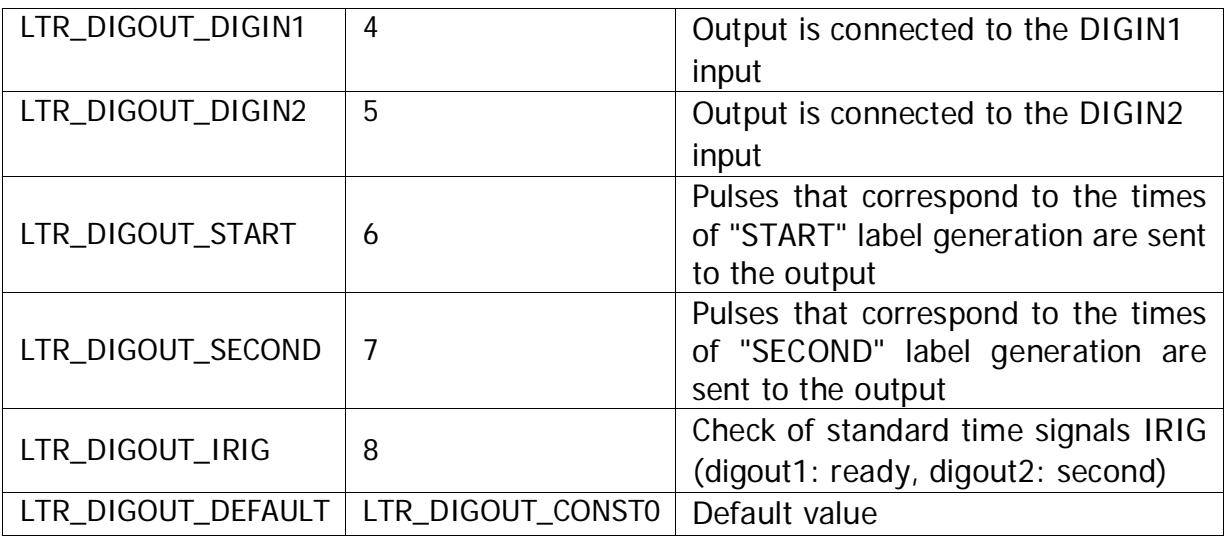

# <span id="page-24-0"></span>5.1.5 Synchro-label generation mode.

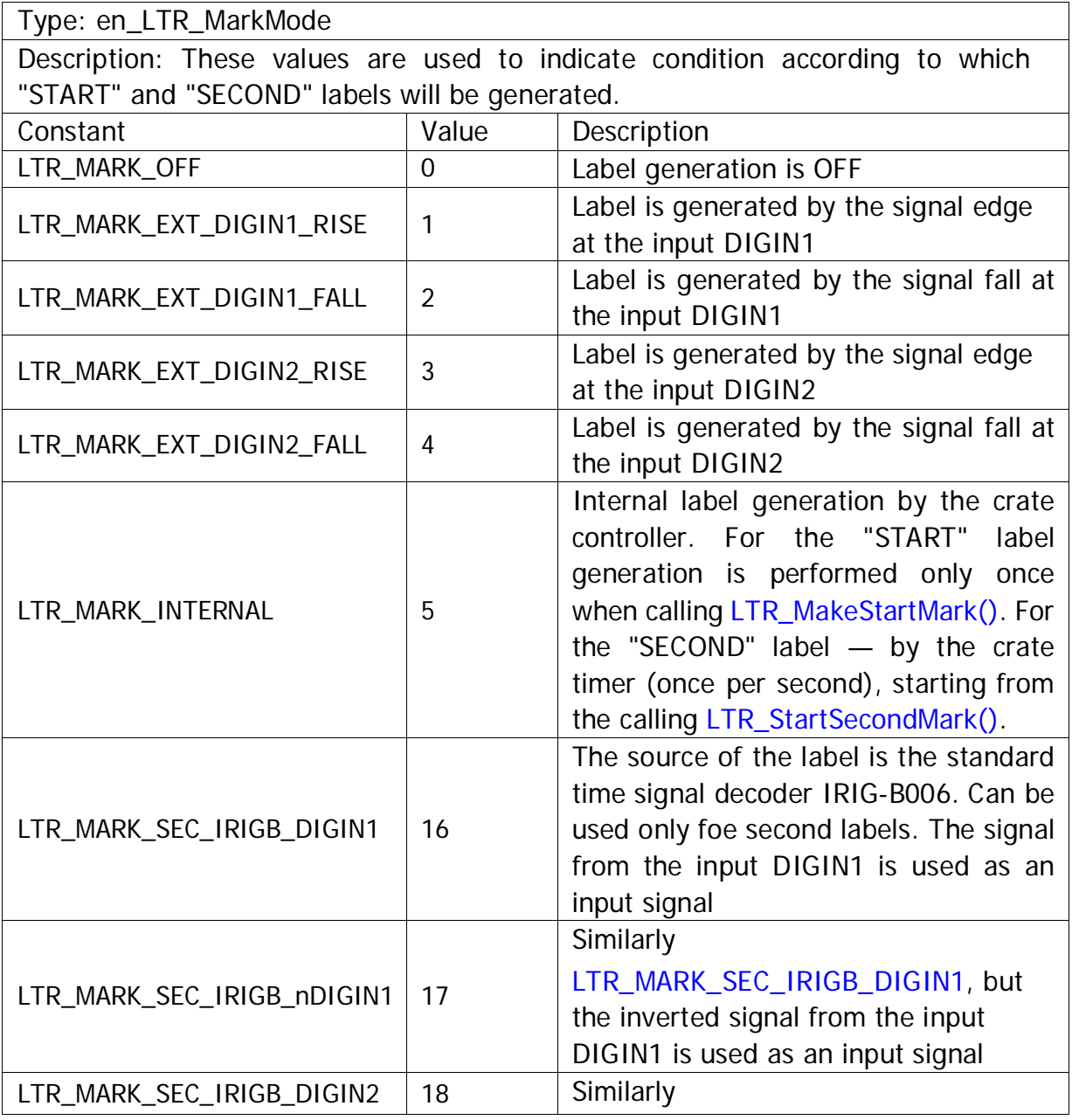

<span id="page-25-3"></span><span id="page-25-2"></span>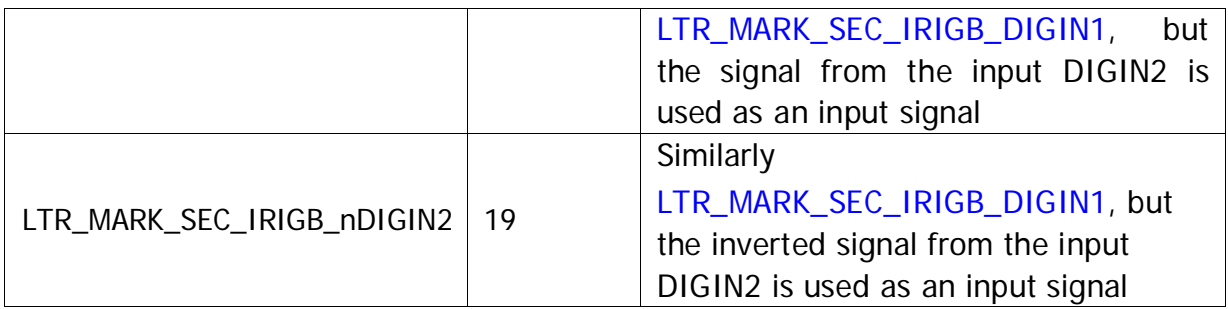

# <span id="page-25-0"></span>5.1.6 Level of history log output by the service ltrd.

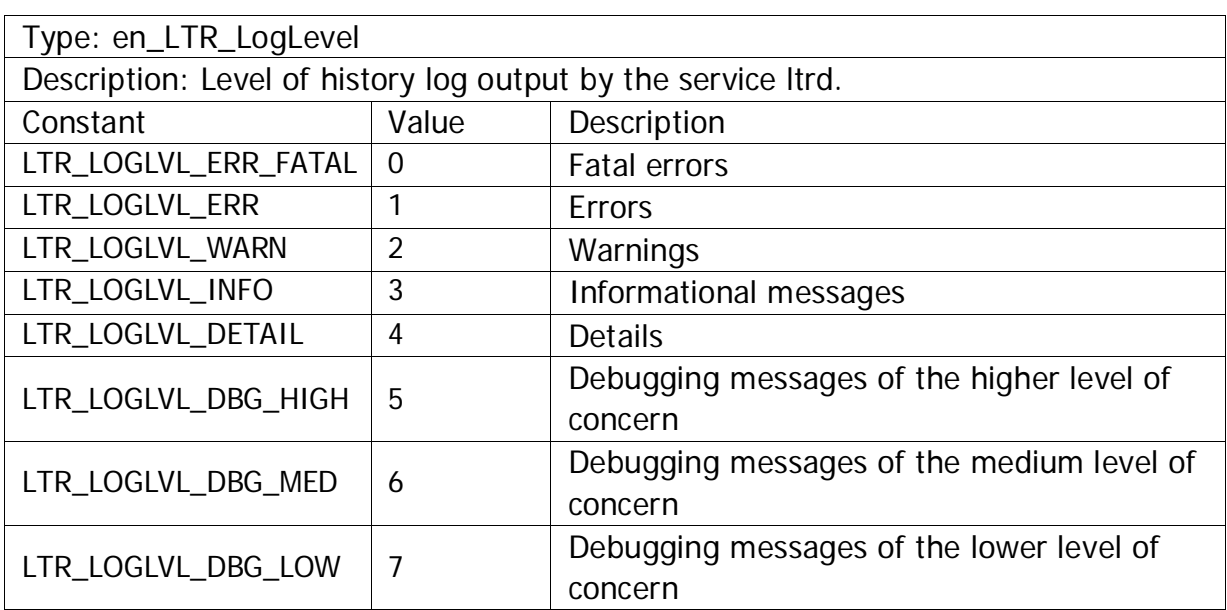

<span id="page-25-1"></span>5.1.7 Flags of the functions of acquisition of data on the connected crates.

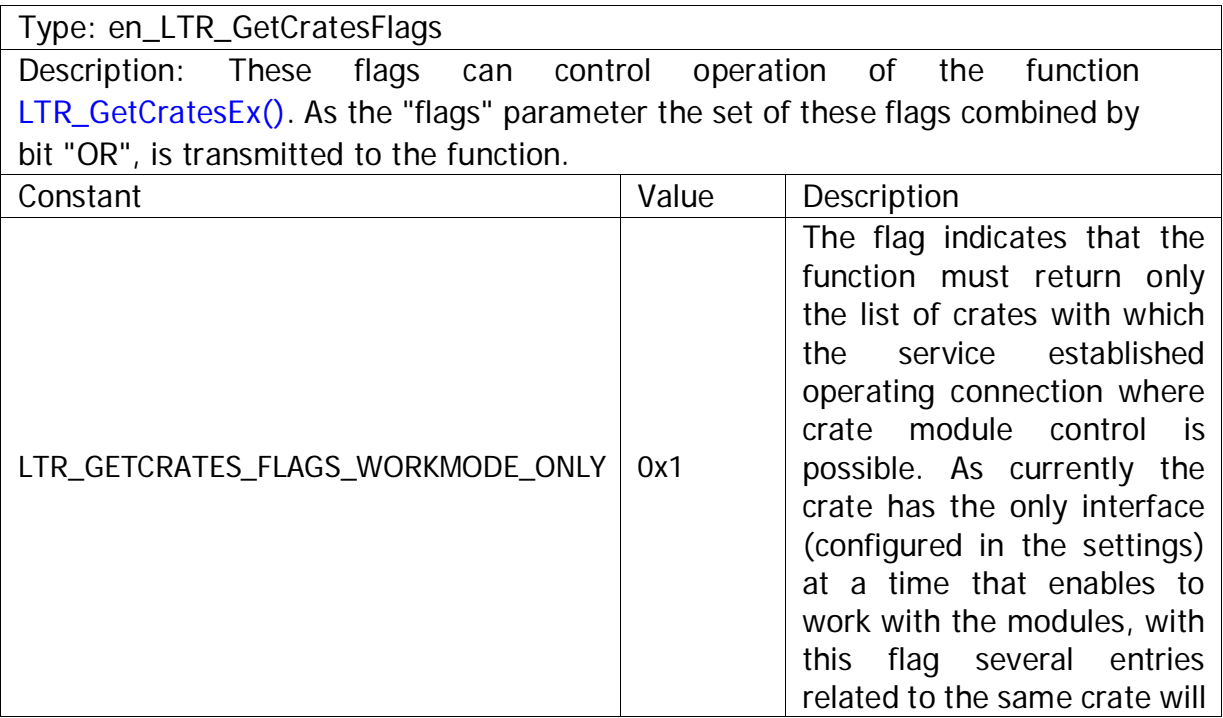

<span id="page-26-1"></span>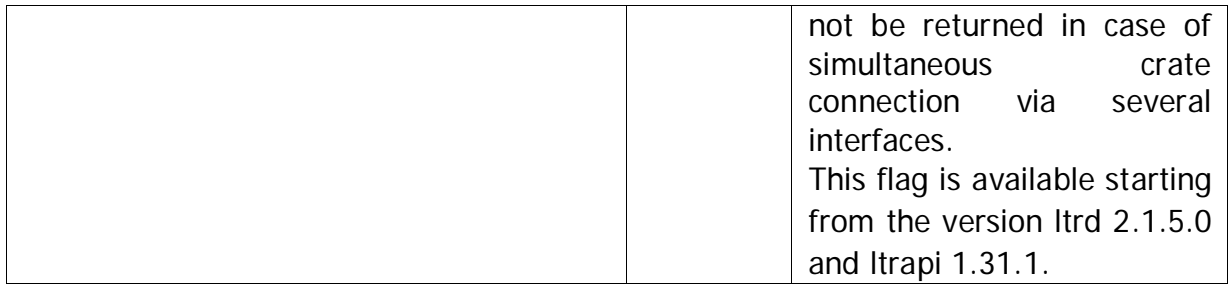

# <span id="page-26-0"></span>5.1.8 Adjustable parameters of the service ltrd.

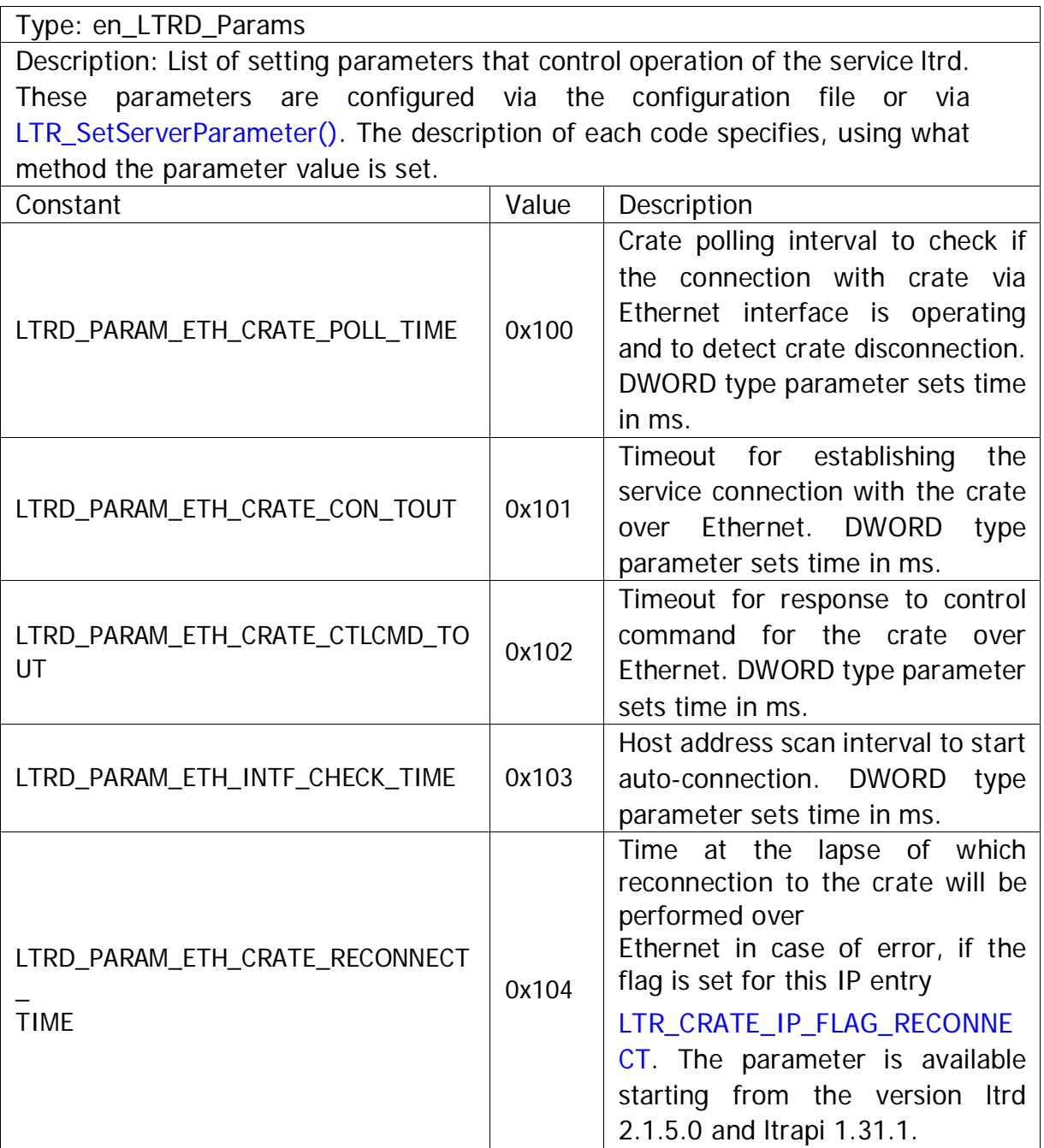

# <span id="page-27-1"></span><span id="page-27-0"></span>5.1.9 Numbers of channels for connection with the service ltrd

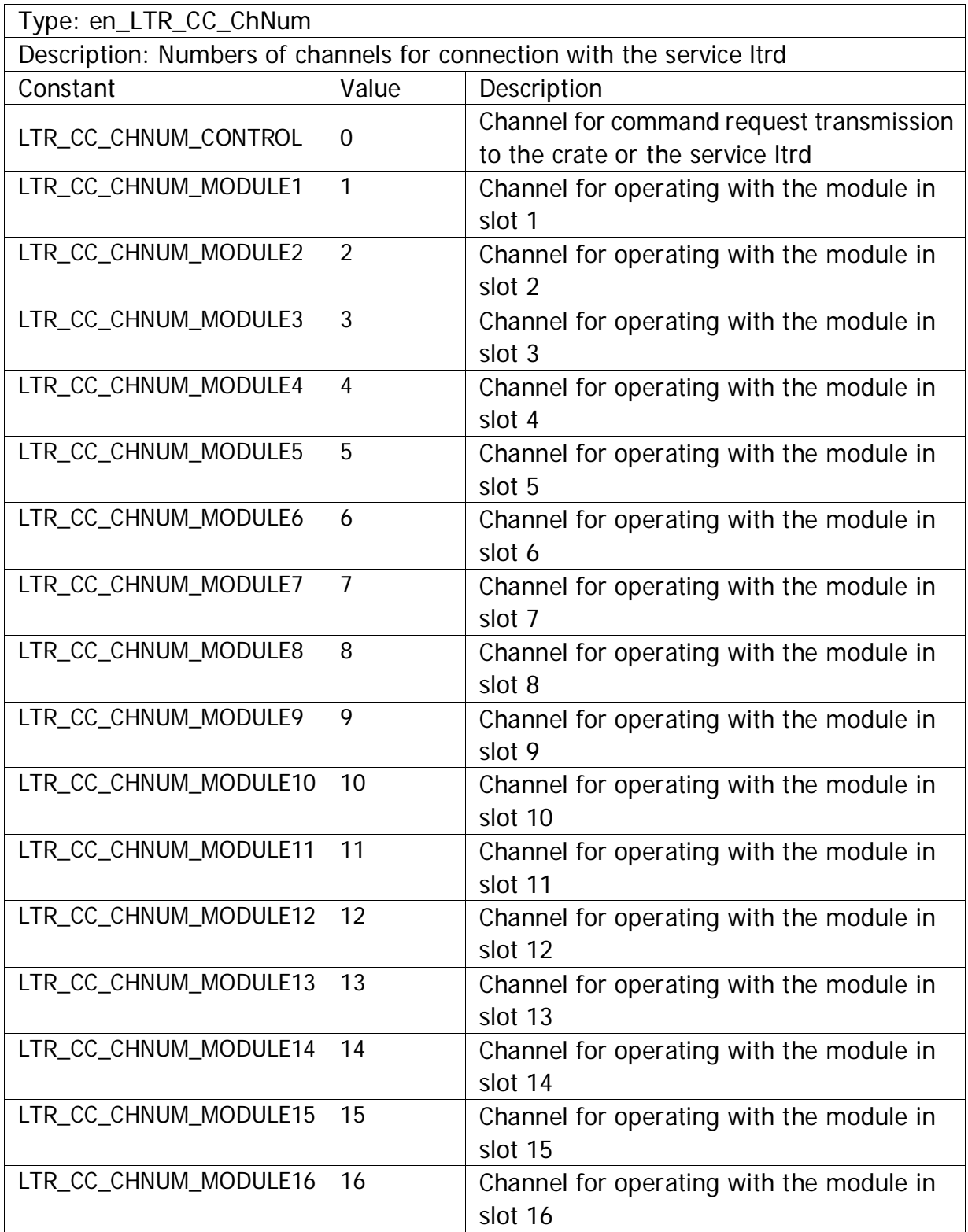

### <span id="page-28-4"></span><span id="page-28-0"></span>5.1.10 Indicators of the communication channel ltrd for definite crate interface setting up

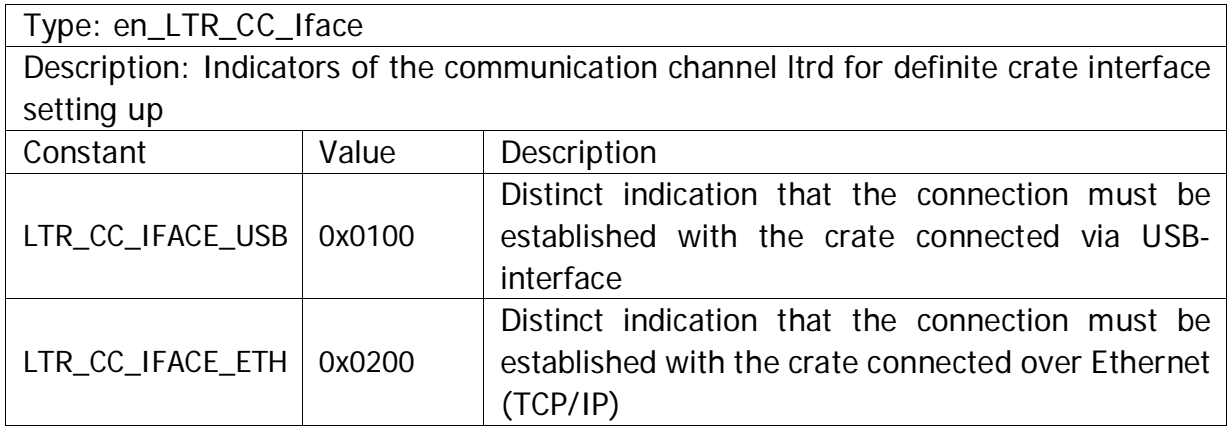

### <span id="page-28-1"></span>5.1.11 Additional flags of the channel for communication with ltrd

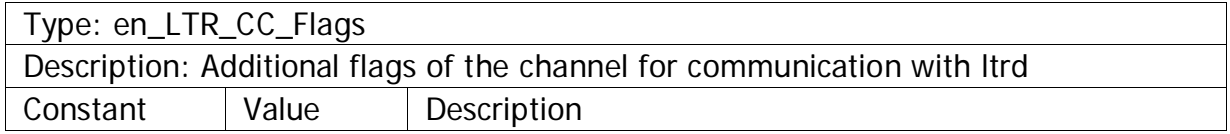

### <span id="page-28-2"></span>5.1.12 Connection status flags

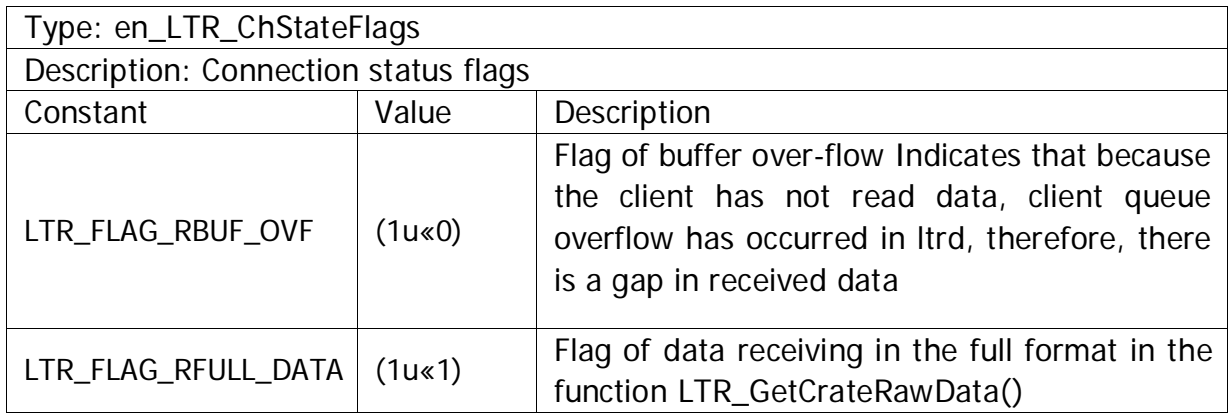

### <span id="page-28-3"></span>5.1.13 Modules' identifiers

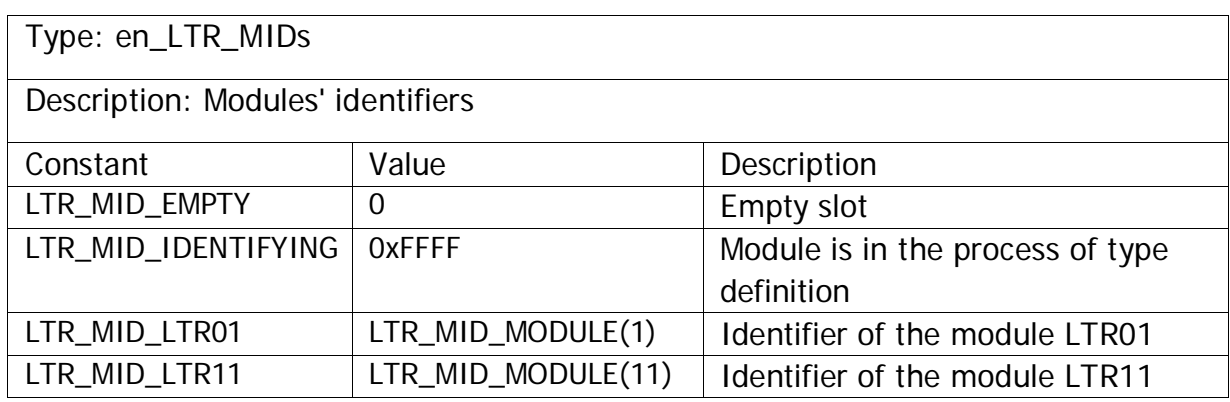

<span id="page-29-2"></span>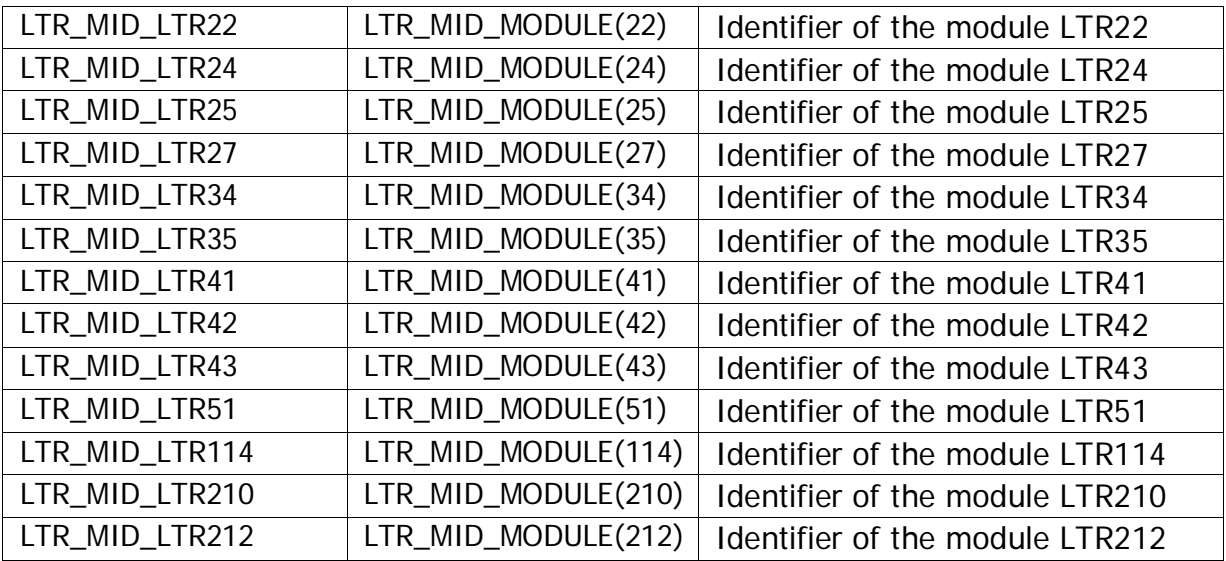

# <span id="page-29-0"></span>5.1.14 Crate types

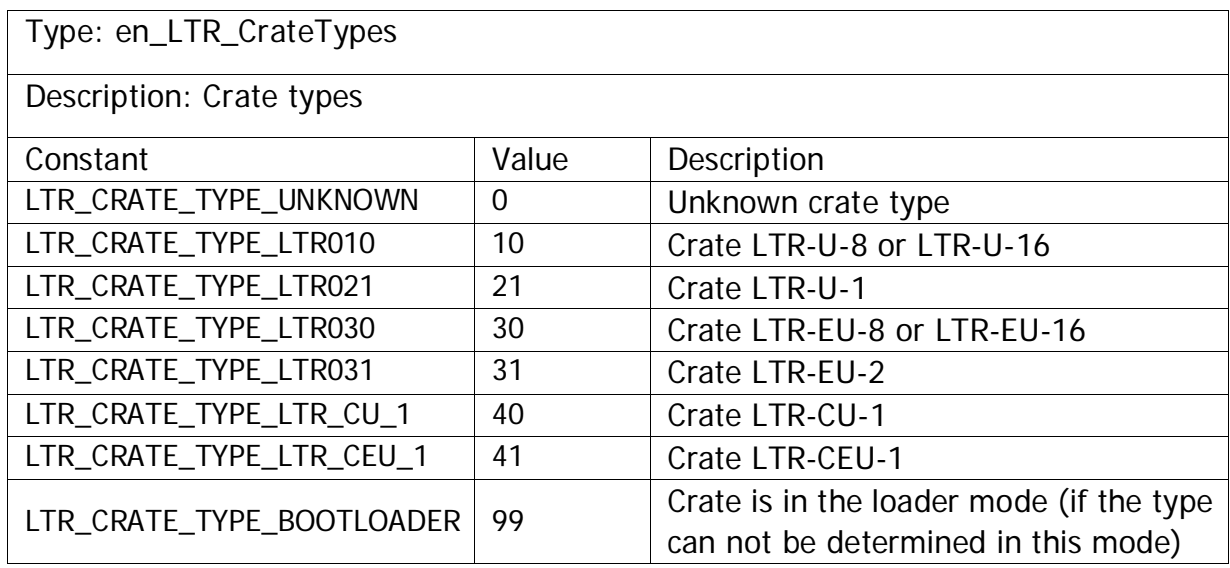

## <span id="page-29-1"></span>5.1.15 Crate connection interface

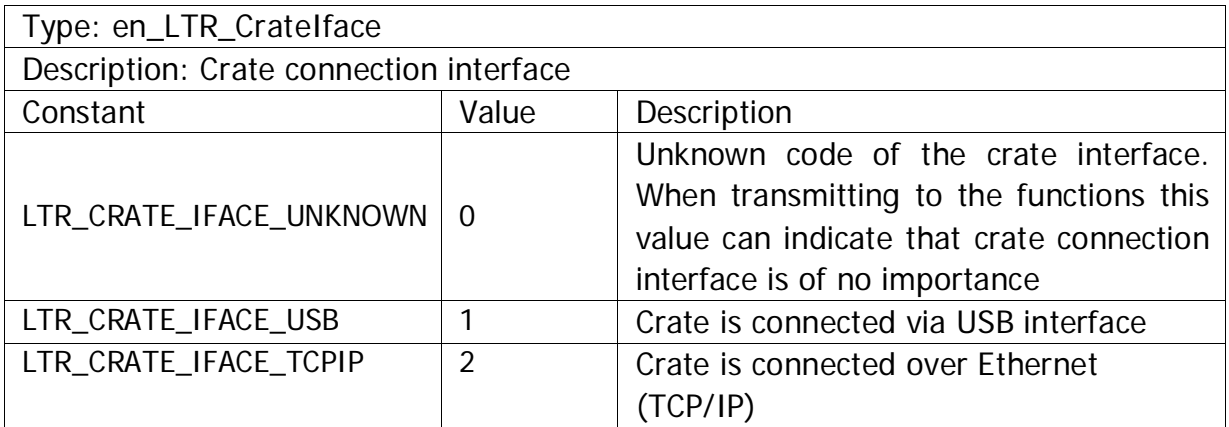

## <span id="page-30-2"></span><span id="page-30-0"></span>5.1.16 Status of connection with the crate that corresponds to the entry with IP-address

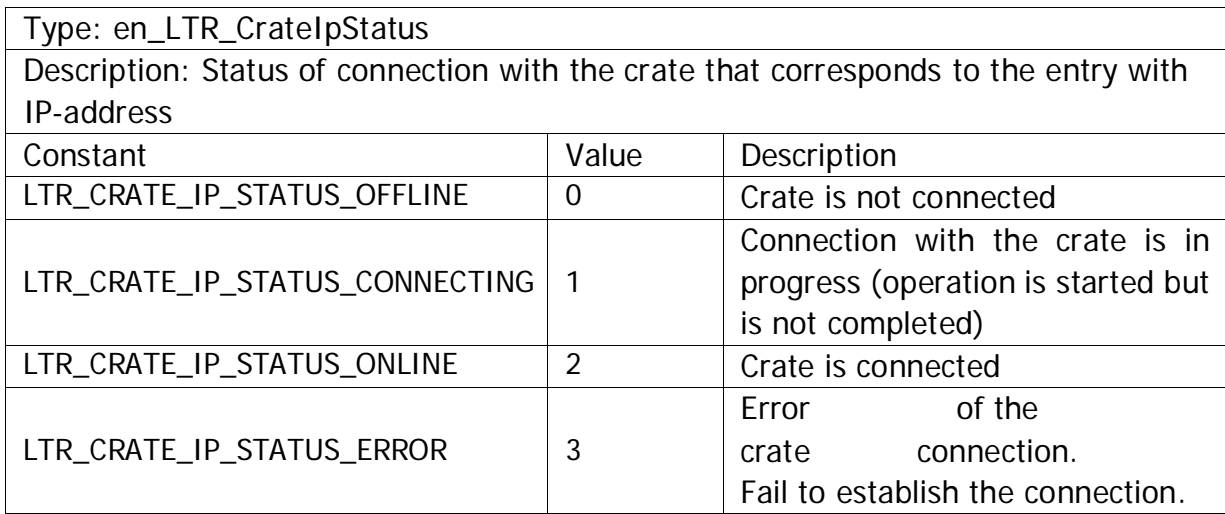

# <span id="page-30-1"></span>5.1.17 Flags corresponding to the entry with crate's IP-address

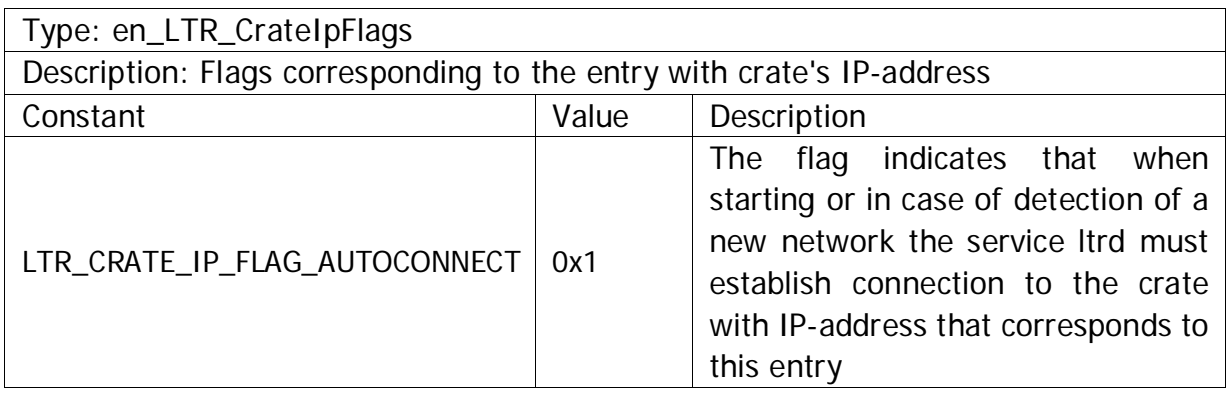

<span id="page-31-1"></span>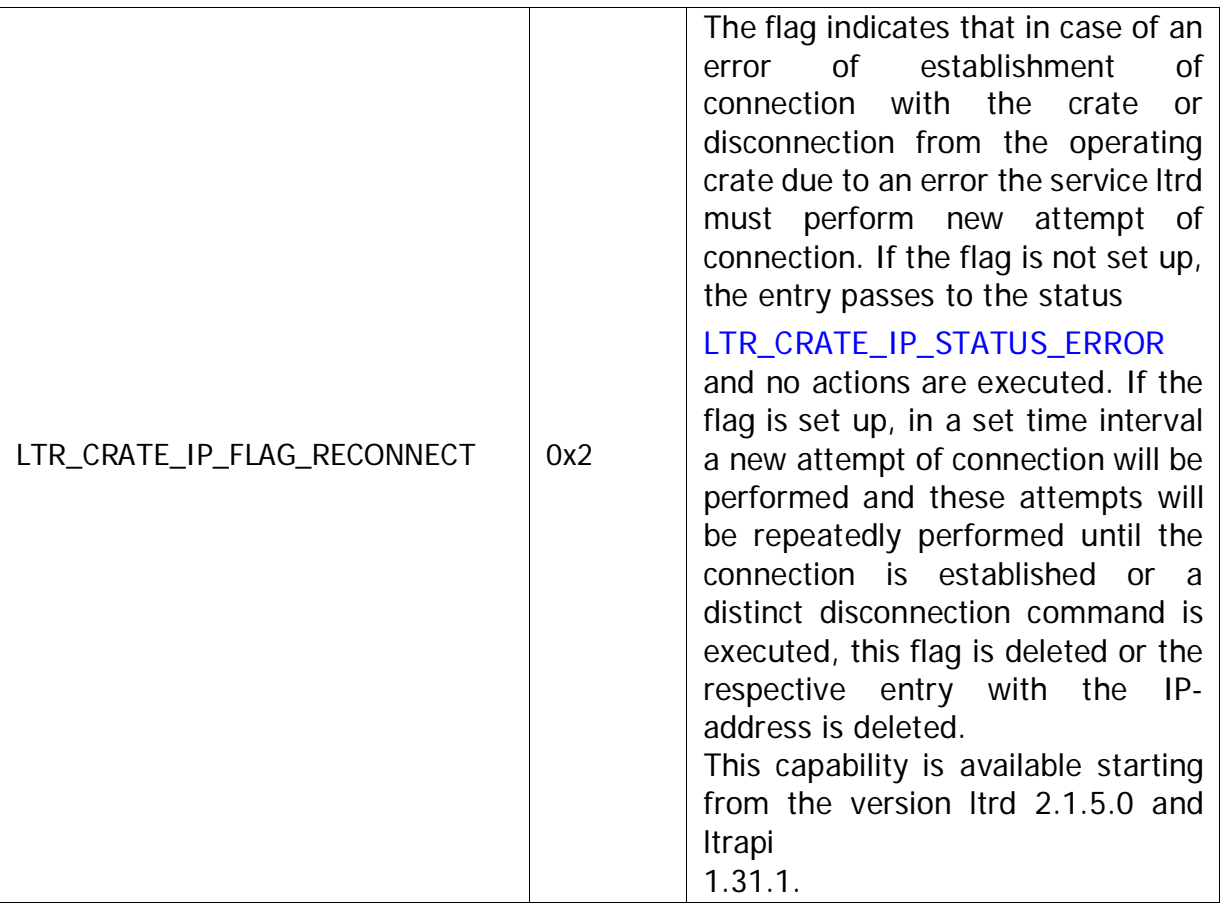

# <span id="page-31-0"></span>5.1.18 Flags from the module description

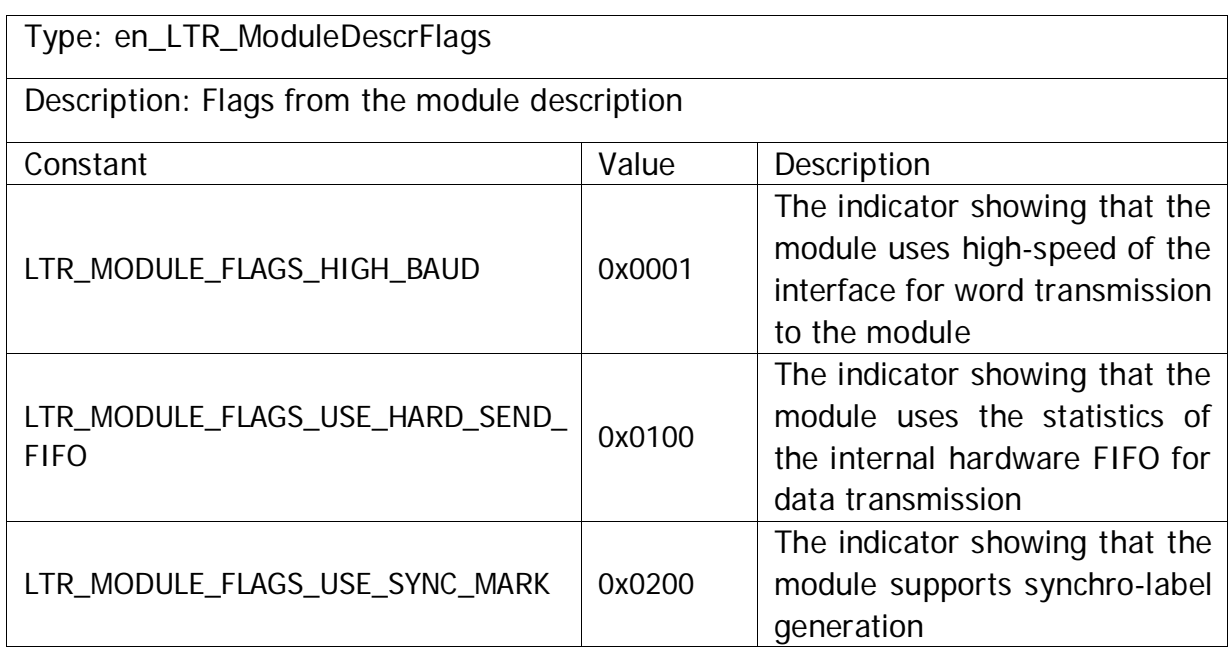

## <span id="page-32-2"></span><span id="page-32-0"></span>5.1.19 Crate operation mode

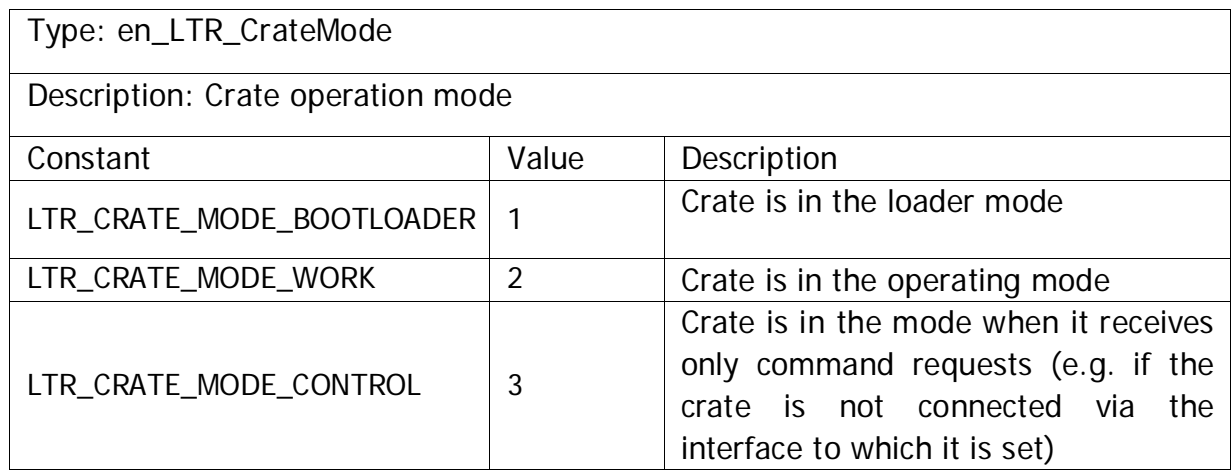

### <span id="page-32-1"></span>5.1.20 FPGA status

Type: e\_LTR\_FPGA\_STATE Description: Constants that determine the current FPGA status. These constants are used in the functions and added to ltrapi as they are common for the module group but they do not use the function of this library distinctly

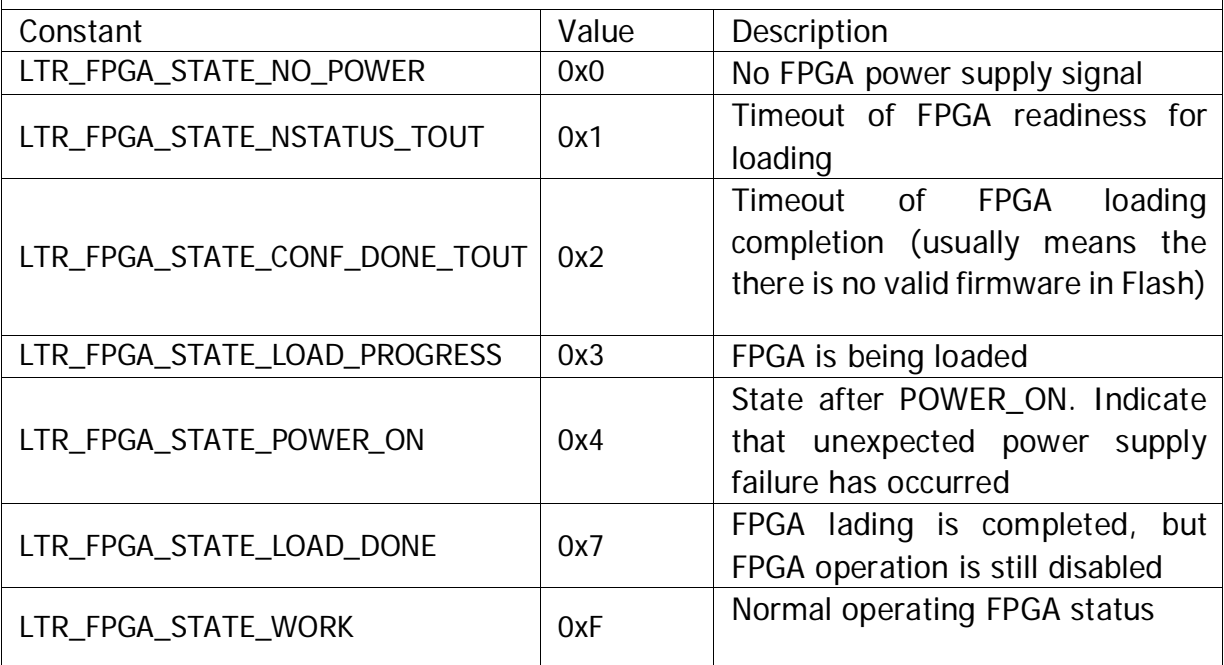

# <span id="page-33-3"></span><span id="page-33-2"></span><span id="page-33-0"></span>5.2 Data types

### <span id="page-33-1"></span>5.2.1 Connection descriptor.

### Type: TLTR

Description: This structure contains all information on the connection with the service ltrd. This structure is used in majority of functions as the first parameter. A part of fields (saddr, sport, csn, cc) are intended for filling-in by the user prior to connection establishment to set up connection parameters and then is not changed. A part of parameters (flags, tmark) is intended only for reading and shows additional information that is updated during receiving data through [LTR\\_Recv\(\) o](#page-62-2)r in other cases.

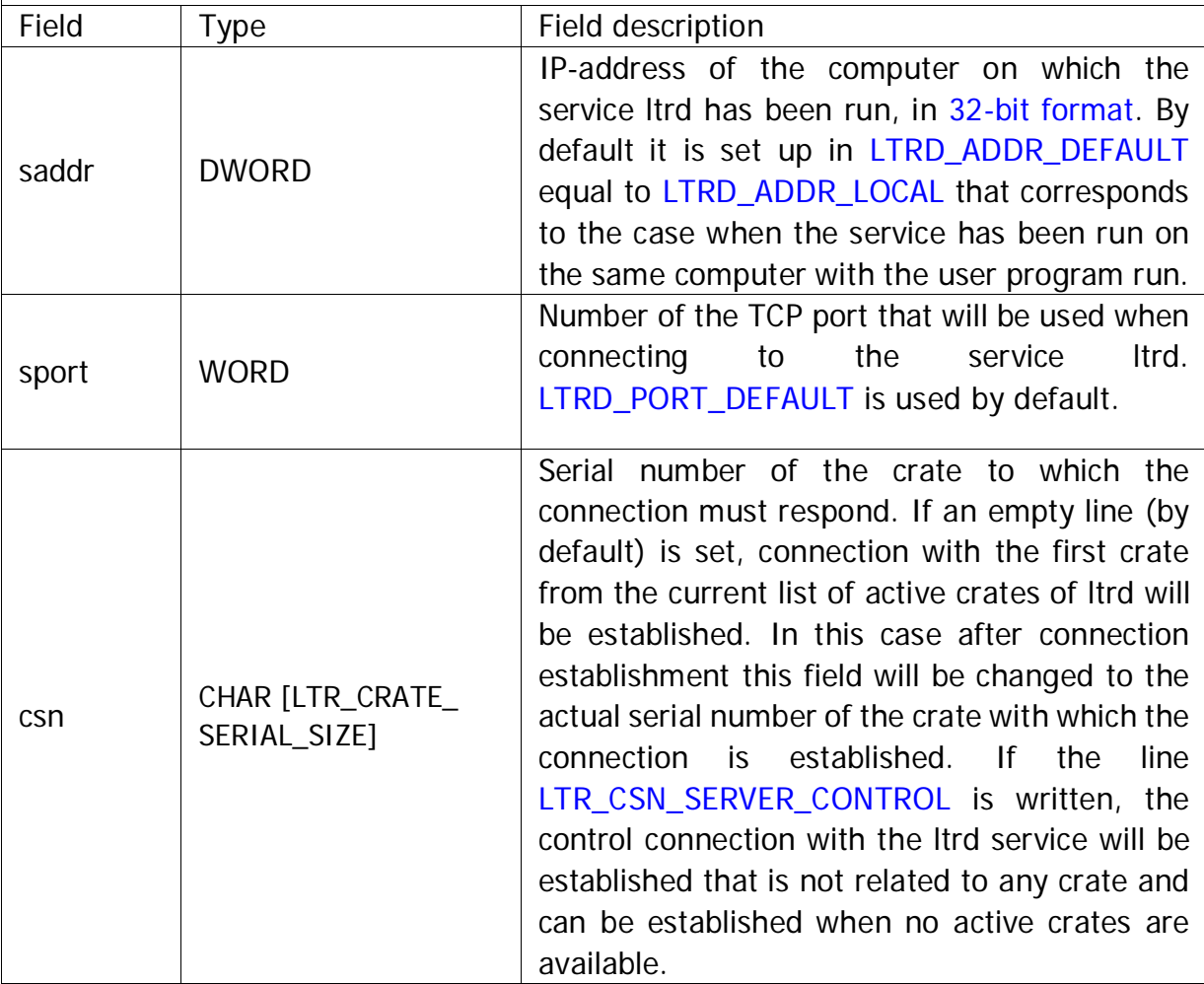

<span id="page-34-2"></span><span id="page-34-1"></span>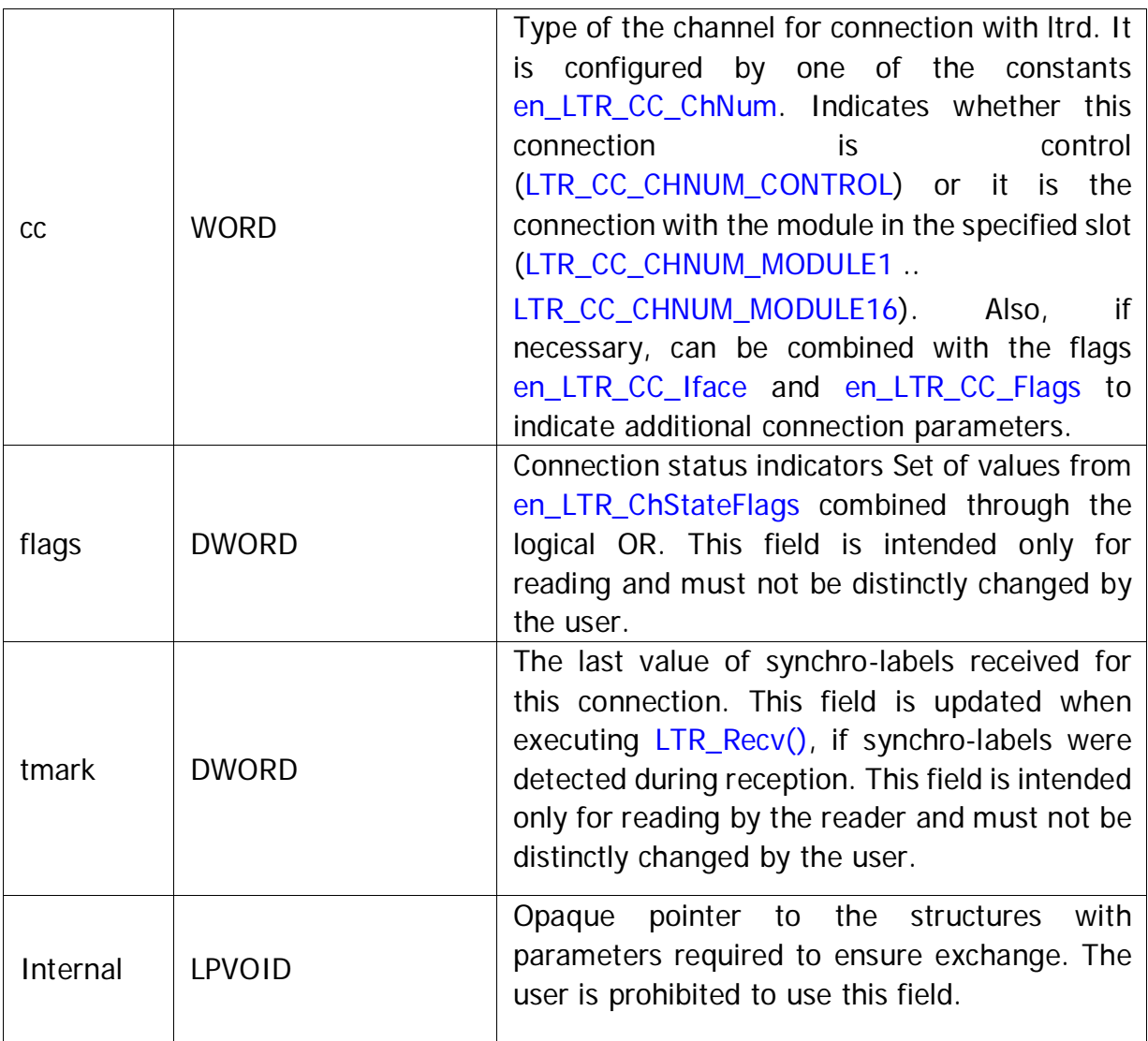

# <span id="page-34-0"></span>5.2.2 Configuration of the synchronization connector lines.

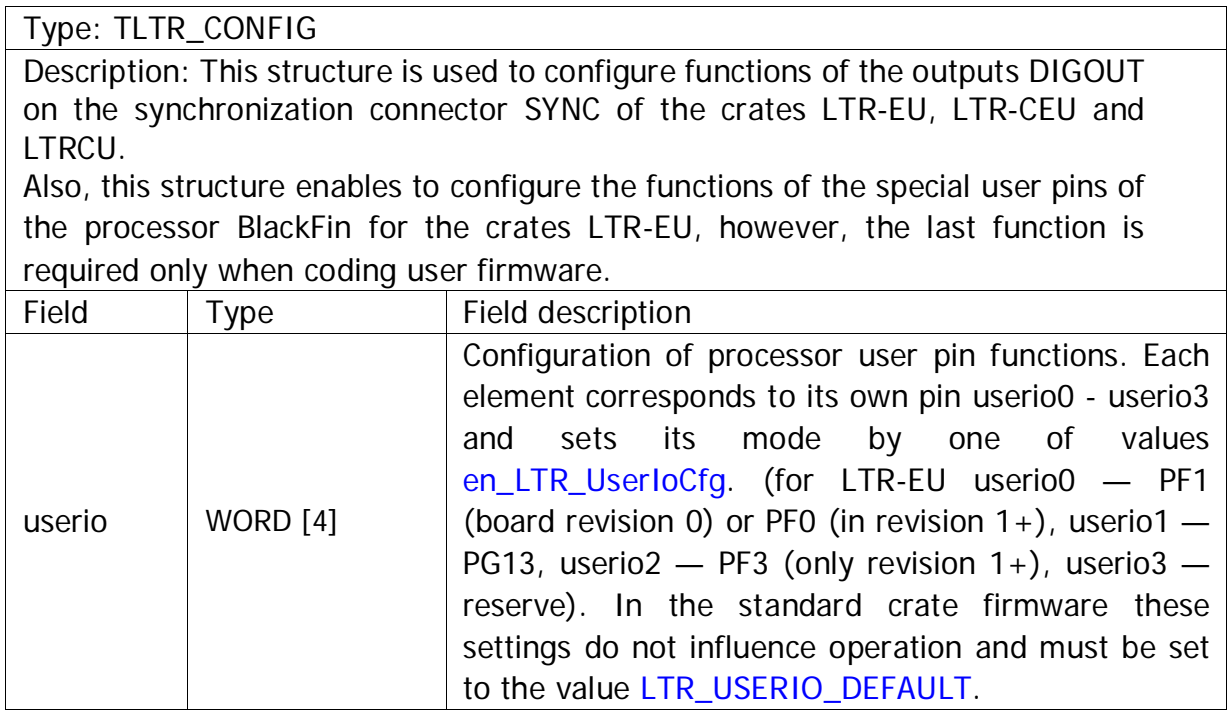

<span id="page-35-2"></span>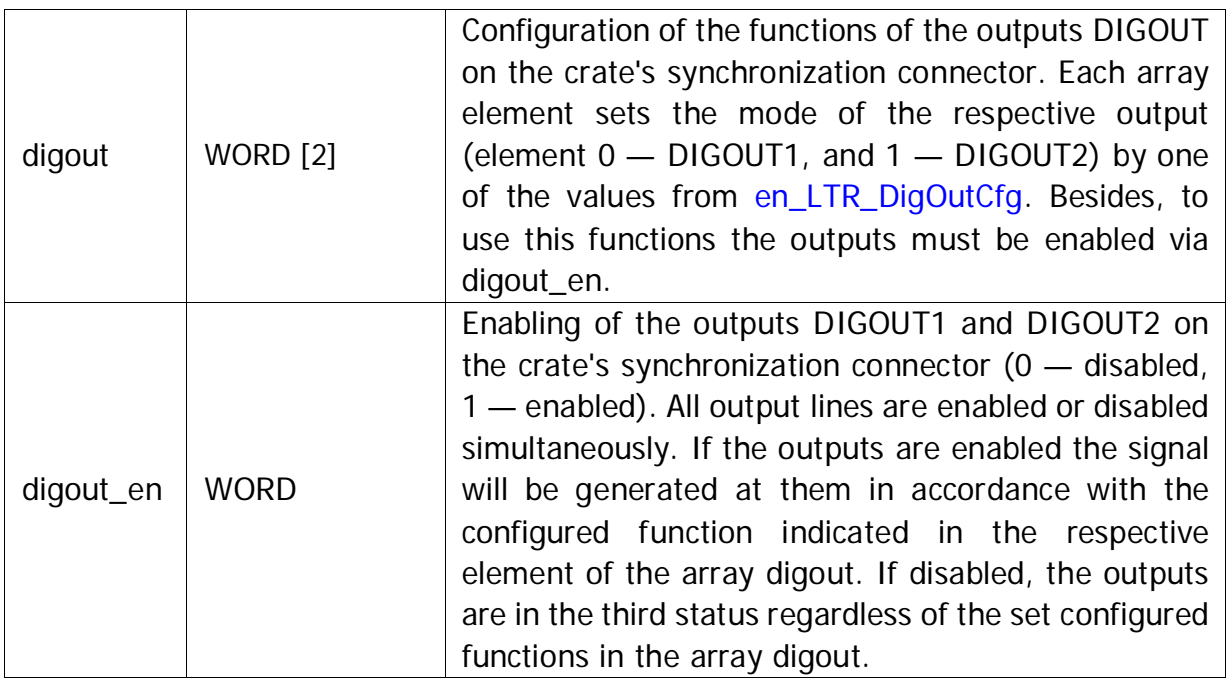

# <span id="page-35-0"></span>5.2.3 Information on the type and interface of crate connection

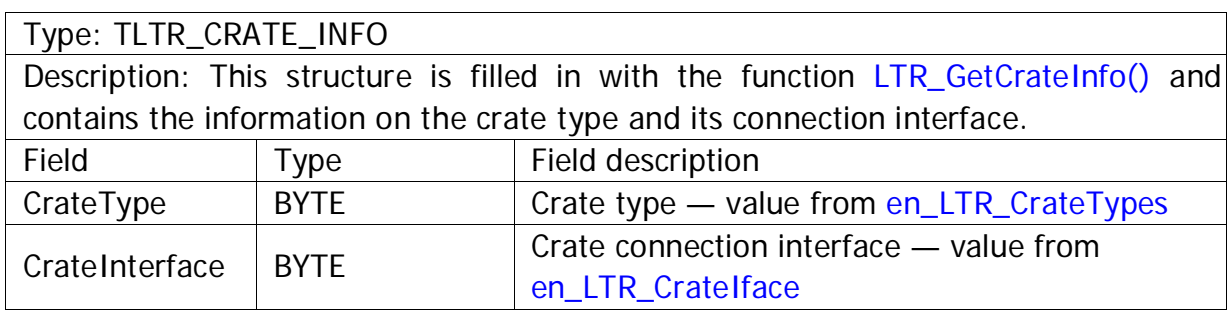

# <span id="page-35-1"></span>5.2.4 Entry with the crate IP-address

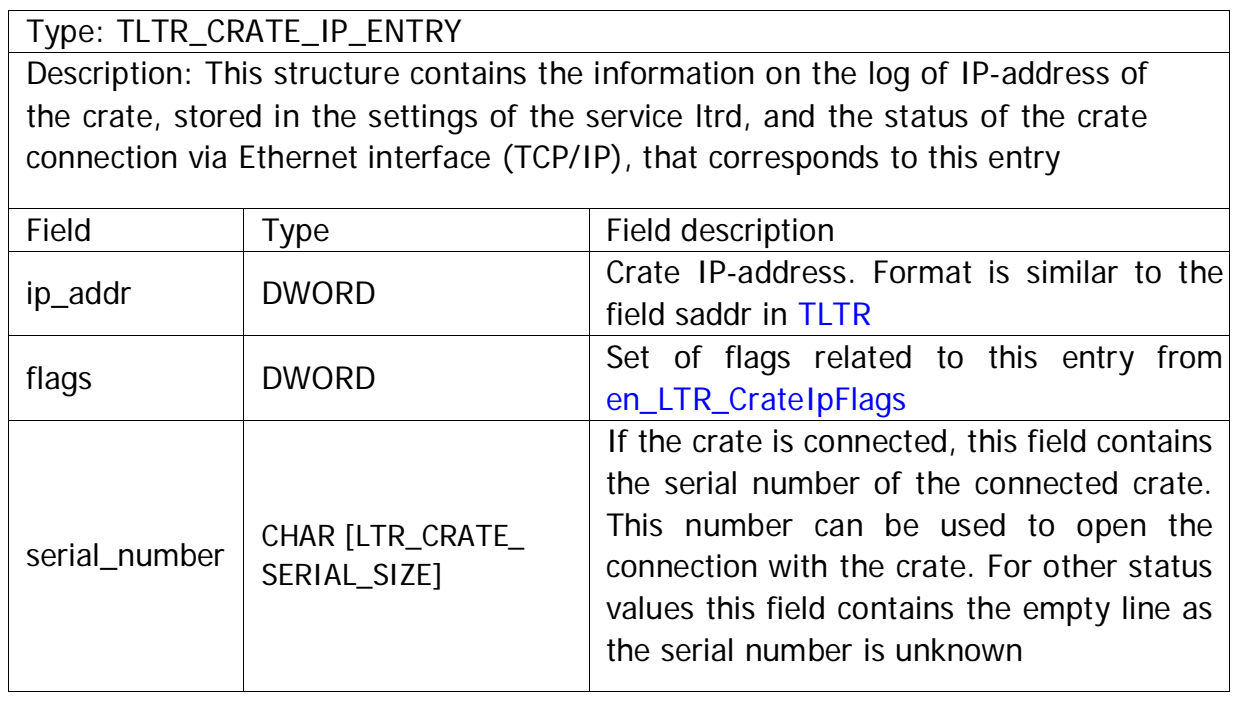

<span id="page-36-1"></span>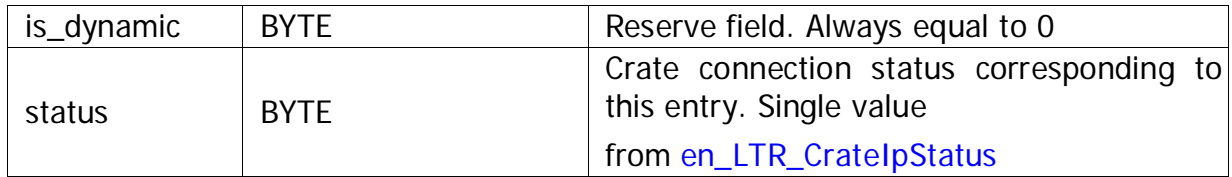

## <span id="page-36-0"></span>5.2.5 Crate statistics

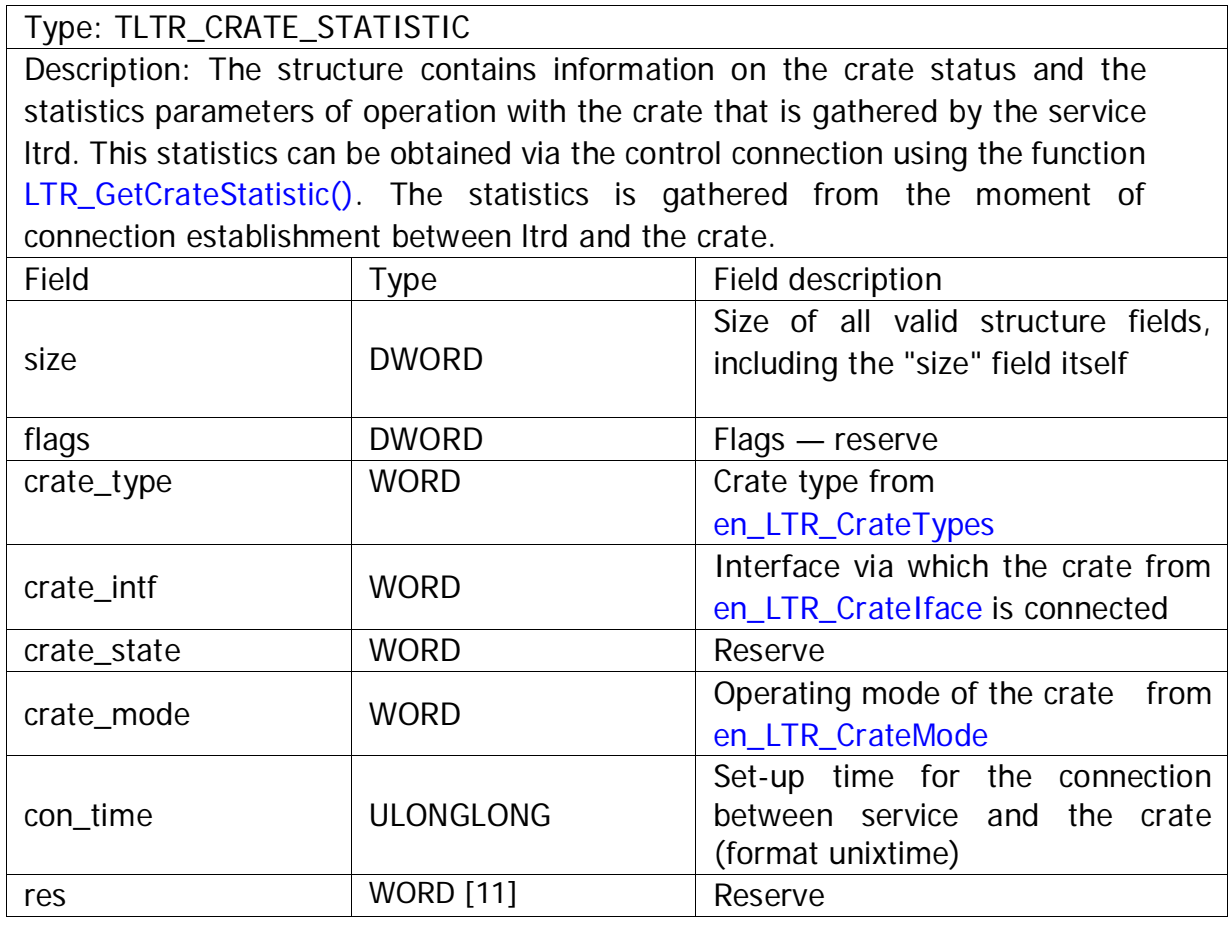

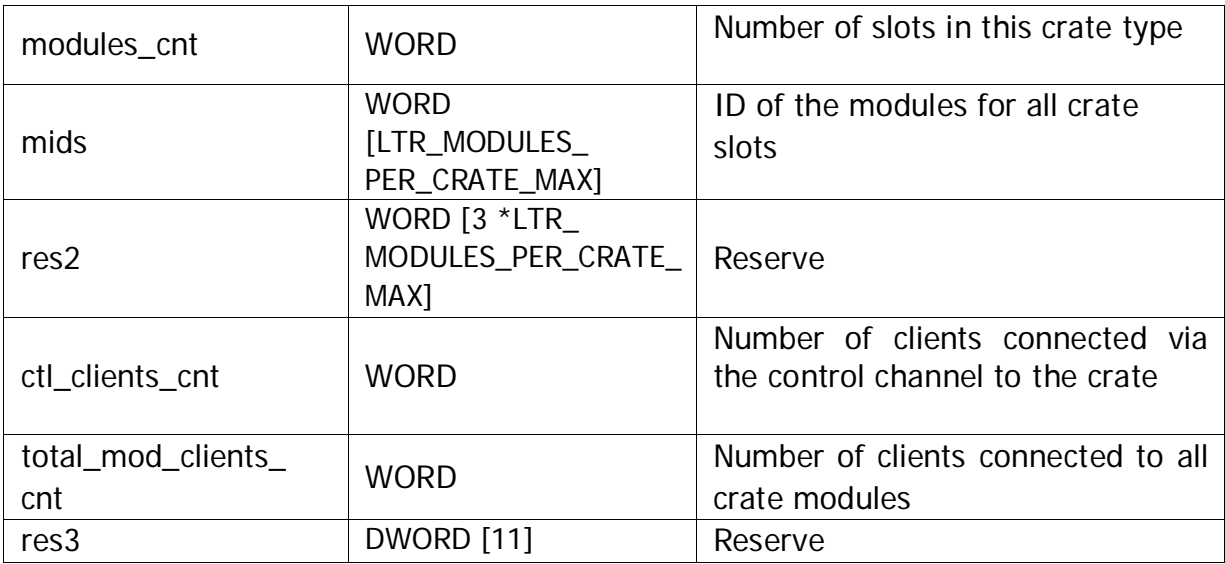

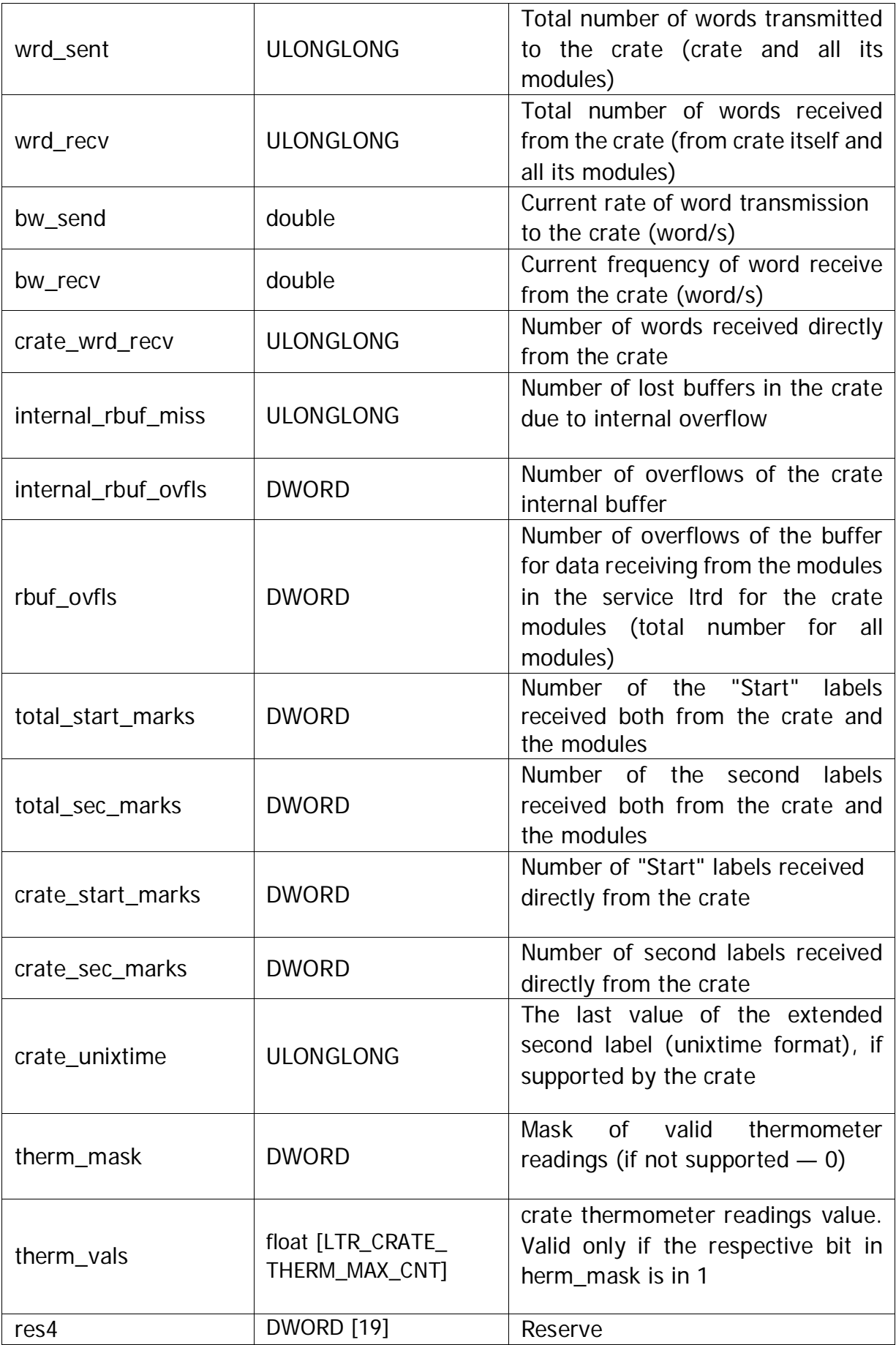

# <span id="page-38-1"></span><span id="page-38-0"></span>5.2.6 Module statistics

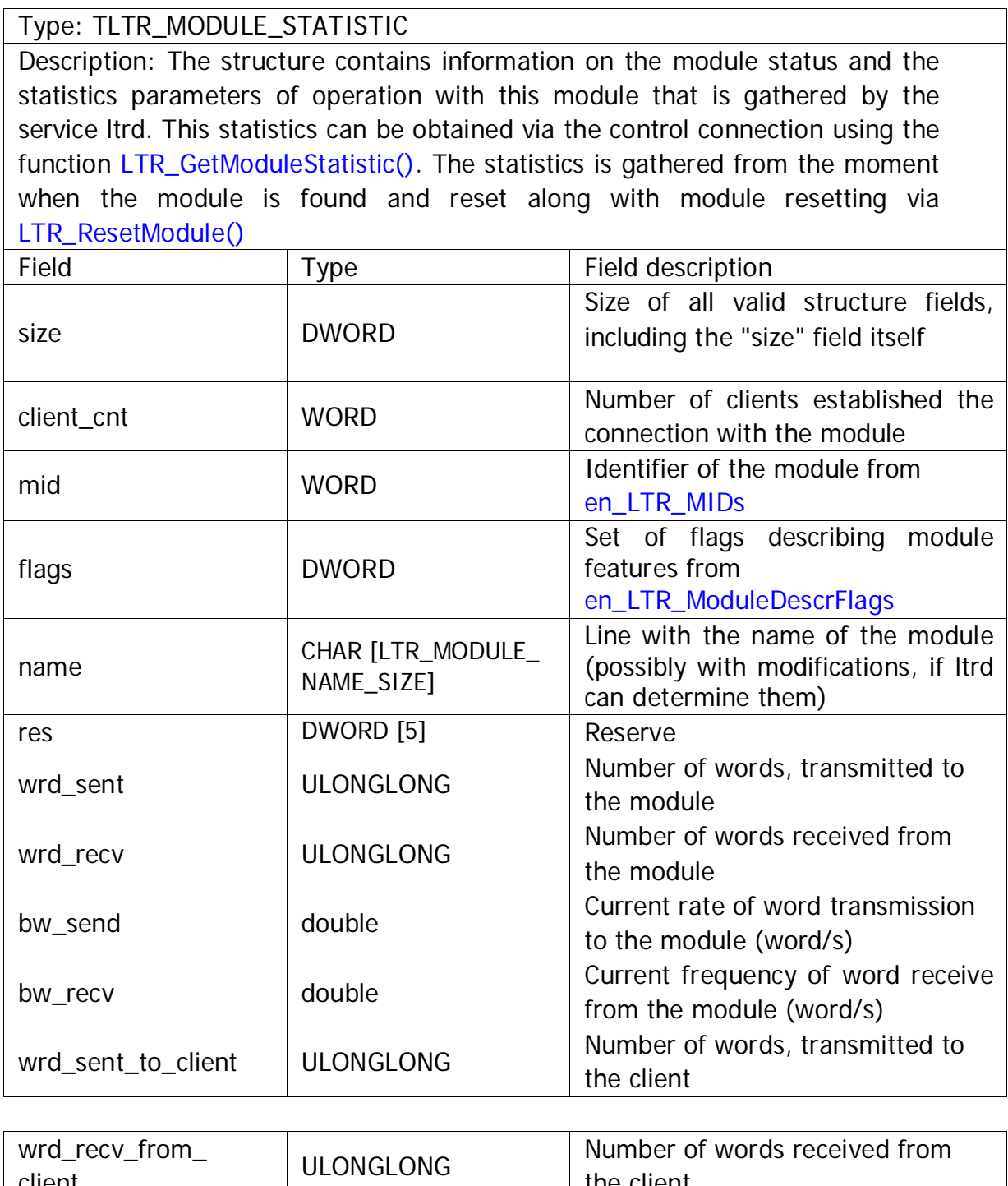

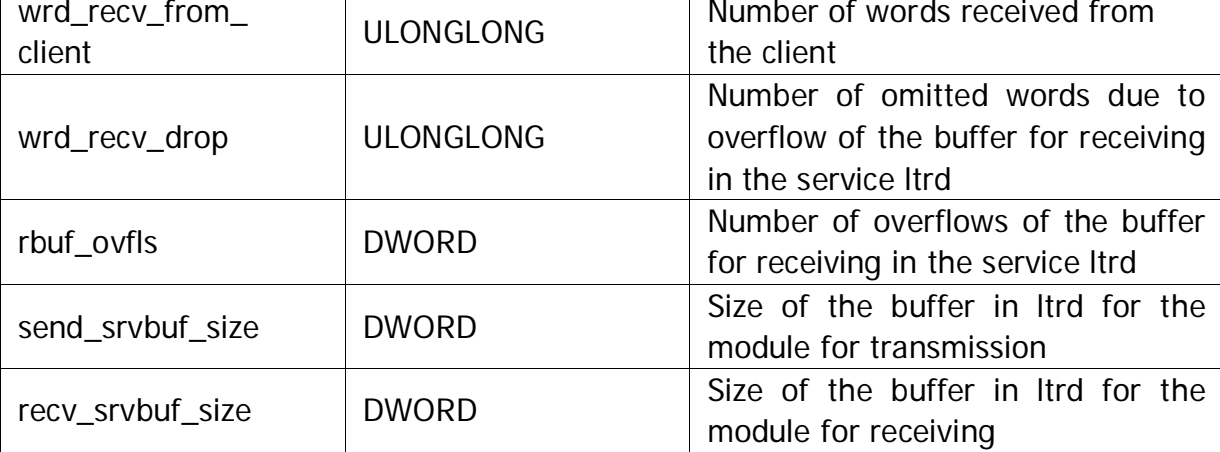

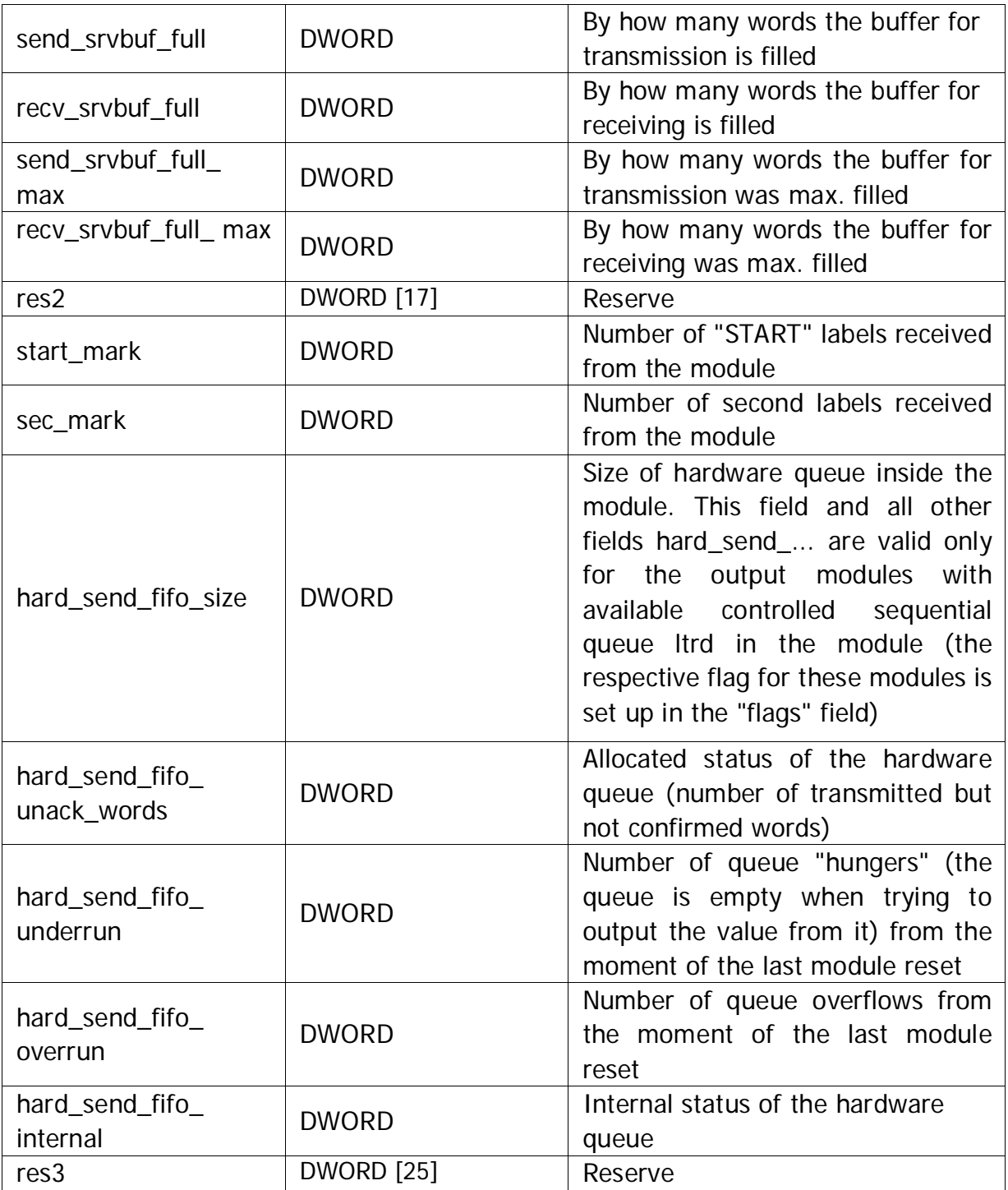

# <span id="page-40-1"></span><span id="page-40-0"></span>5.2.7 Information on the crate and its firmware

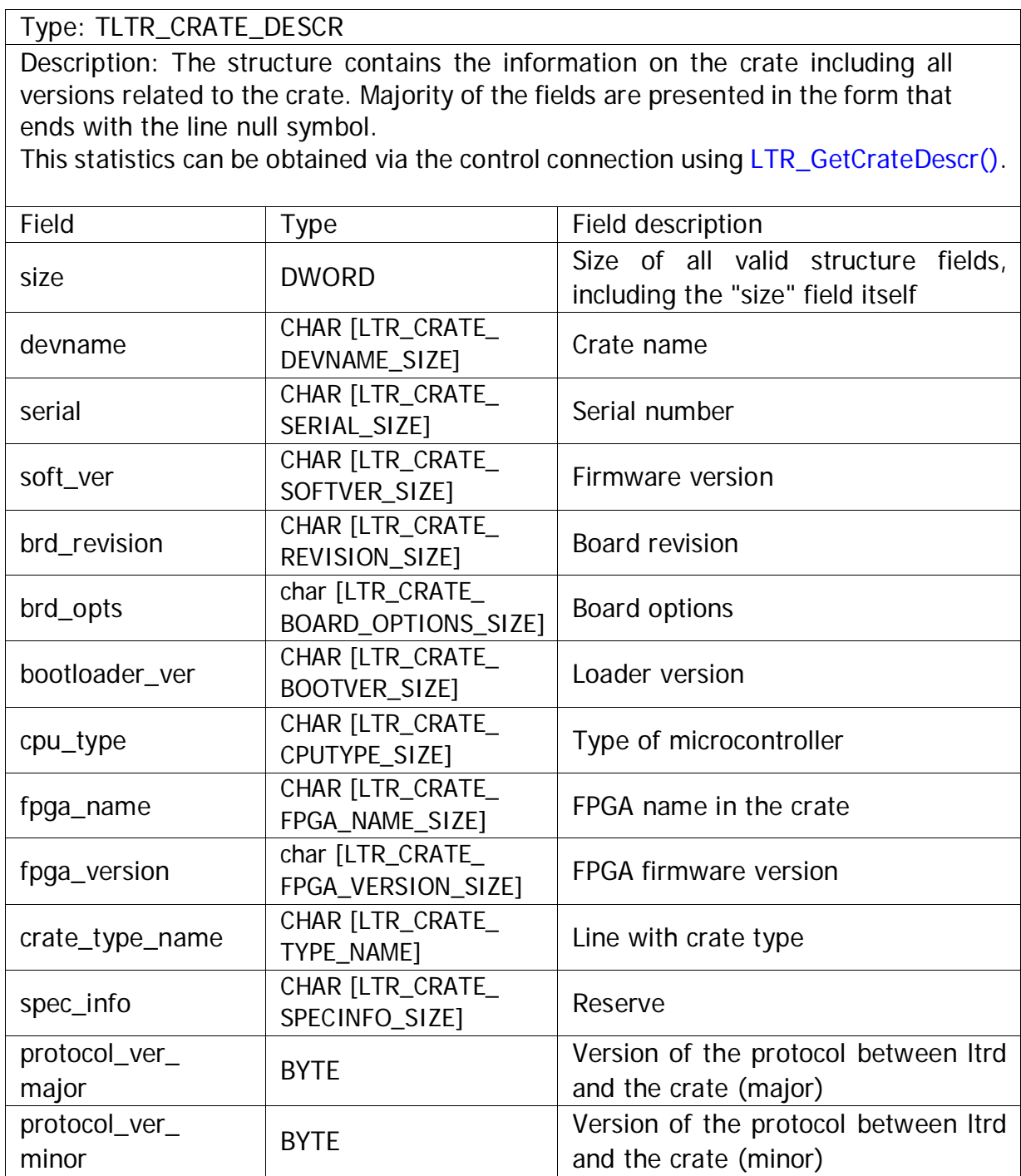

# <span id="page-41-5"></span><span id="page-41-4"></span><span id="page-41-0"></span>5.3 Function

### <span id="page-41-1"></span>5.3.1 Functions of initialization and working with connection

<span id="page-41-2"></span>5.3.1.1 Initialization of the connection descriptor

Format: INT LTR\_Init (TLTR \*hnd)

### Description:

The function initializes the structure fields of the connection descriptor using default values. This function must be called first for every structure [TLTR](#page-33-2) prior to calling other functions.

Parameters: hnd — Connection

descriptor.

Returned value: [Error code.](#page-20-1)

### <span id="page-41-3"></span>5.3.1.2 Connection opening

Format: INT LTR\_Open (TLTR \*hnd)

Description:

The function establishes the client connection in accordance with the set up fields [saddr,](#page-33-2) [sport, csn](#page-34-1) and [cc](#page-34-1) of the module descriptor. Chapter [Client](#page-11-4)  [connection types](#page-11-4) contain detailed information on connection types.

Upon completion of work it is necessary to close connection using [LTR\\_Close\(\).](#page-44-2)

If the function returns an error, in some cases the connection can remain opened (e.g. fr the error [LTR\\_WARNING\\_MODULE\\_IN\\_USE\),](#page-21-0) therefore even if this function returns an error, you should call [LTR\\_Close\(\).](#page-44-2)

It is recommended to interpret all returned errors (including [LTR\\_WARNING\\_MODULE\\_IN\\_USE\)](#page-21-0) as an indicator showing that it is not possible to work with the connection, and the only allowed function that can and must be called, i[s LTR\\_Close\(\).](#page-44-2)

```
Parameters: hnd — Connection 
descriptor.
```
### <span id="page-42-1"></span>5.3.1.3 Opening of the control connection with the service ltrd

Format: INT LTR\_OpenSvcControl (TLTR \*hsrv, DWORD ltrd\_addr, WORD ltrd\_port)

Description:

This function establishes the control connection with the service ltrd. This connection can be established even when there are no connected crates and it enables to execute commands that control service operation (except for the commands [for crate control,](#page-49-3) that require to open the control connection with the specific crate).

Upon completion of work with the connection, it is necessary to close it calling [LTR\\_Close\(\).](#page-44-2)

Function action is similar to correct filling in the fields of the structure [TLTR](#page-33-2)  using the line LTR CSN\_SERVER\_CONTROL as the serial number and to calling LTR Open() and serves for convenience in order not to fill in manually.

Also can be executed and having filled in the fields of the structure [TLTR](#page-33-3) and having called LTR Open(). This function is introduced for convenience in order not to fill the fields in manually.

The function is available in ltrapi of version 1.31.0 or later versions.

#### Parameters:

hsrv — Control connection descriptor. Itrd\_addr — IP-address of the computer on which the service ltrd has been run, in [32-bit format. T](#page-14-2)o use default value the value [LTRD\\_ADDR\\_DEFAULT](#page-18-4) can be transmitted.

ltrd\_port — Number of the TCP port that will be used when connecting to the service ltrd. To use the default port the value [LTRD\\_PORT\\_DEFAULT](#page-19-0) can be transmitted.

Returned value: [Error code.](#page-20-1)

### <span id="page-42-0"></span>5.3.1.4 Opening of the control connection with the crate

Format: INT LTR\_OpenCrate (TLTR \*hcrate, DWORD ltrd\_addr, WORD ltrd\_port, INT crate\_iface, const char \*crate\_sn)

Description:

This function establishes the control connection with the crate by its serial number (or with the first crate if serial number is not set).

The function enables to distinctly indicate the interface via which the connection between the service ltrd and the crate is established, if the crate is connected via two interfaces simultaneously (e.g. if the crate is configured and connected over Ethernet, but also connected over USB in the set-up mode). Generally, it is sufficient to indicate [LTR\\_CRATE\\_IFACE\\_UNKNOWN](#page-30-2) as an interface, that means that the crate can be connected via any interface. With that if the crate is connected via two interfaces the opened connection will be related to the crate using the interface that is the operating one for the crate,

<span id="page-43-1"></span>i.e. via the interface that can exchange data with the crate modules that is necessary for majority of programs.

Upon completion of work with the connection, it is necessary to close it calling [LTR\\_Close\(\).](#page-44-2)

Function action is similar to correct filling in the fields of the structure [TLTR](#page-33-2)  and to calling [LTR\\_Open\(\).](#page-41-4) This function is introduced for convenience in order not to fill the fields in manually.

The function is available in ltrapi of version 1.31.0 or later versions.

Parameters:

hcrate — Connection descriptor. ltrd\_addr — IP-address of the computer on which the service ltrd has been run, i[n 32-bit format.](#page-14-3) To use default value the valu[e LTRD\\_ADDR\\_DEFAULT](#page-19-0) can be transmitted.

- ltrd\_port Number of the TCP port that will be used when connecting to the service ltrd. To use the default port the valu[e LTRD\\_PORT\\_DEFAULT](#page-19-0) can be transmitted.
- crate\_iface Value from [en\\_LTR\\_CrateIface,](#page-30-2) indicating the interface via which the crate must be connected. If the value [LTR\\_CRATE\\_IFACE\\_UNKNOWN](#page-30-2) is set, the crate can be connected via any interface.
- crate\_sn Line with the serial number of the crate with which it is ncessary to establish connection. If the line is empty, connection will be established with the first connected crate

Returned value[: Error code.](#page-20-1)

<span id="page-43-0"></span>5.3.1.5 Opening of the connection with the set time-out

Format: INT LTR\_OpenEx (TLTR \*hnd, DWORD timeout)

Description:

This function is the same a[s LTR\\_Open\(\),](#page-41-4) but enables to distinctly indicate the maximum set-up time of connection with ltrd.

Parameters:

hnd — Connection descriptor. timeout —Time in ms for connection opening. If during the pre-set time connection with ltrd is not established, function will be finished with an error.

### <span id="page-44-2"></span><span id="page-44-0"></span>5.3.1.6 Closing of connection

Format: INT LTR\_Close (TLTR \*hnd)

### Description:

The function closes the previously opened connection using the functions [LTR\\_Open\(\),](#page-41-5) [LTR\\_OpenEx\(\),](#page-44-2) [LTR\\_OpenCrate\(\)](#page-43-1) or [LTR\\_OpenSvcControl\(\) . W](#page-42-1)ith any returned value after calling this function the respective descriptor of the connection can not be already used without opening a new connection.

Parameters: hnd — Connection descriptor.

Returned value[: Error code.](#page-20-1)

### <span id="page-44-1"></span>5.3.1.7 Check if the connection is opened

Format: INT LTR\_IsOpened (TLTR \*hnd)

Description:

The function checks whether the connection that corresponds to the specified descriptor, is currently opened by the client. If the connection is opened the function returns [LTR\\_OK,](#page-20-1) if it is closed — error code [LTR\\_ERROR\\_CHANNEL\\_CLOSED.](#page-21-0) This function does not check by any methods whether this connection is currently valid, and its result is determined only by the function calling sequence - whether the connection with the client was successfully opened and whether this connection was closed.

Parameters: hnd — Connection

descriptor.

Returned value:

[Error code \(LTR\\_OK, i](#page-20-1)f the connection is established).

### <span id="page-45-2"></span><span id="page-45-0"></span>5.3.2 Information type functions

Set of functions that enable to obtain general information on the service ltrd, connected crates and exchange statistics. These functions can be used by any control connection.

5.3.2.1 Acquisition of the ltrd service version.

Format: INT LTR\_GetServerVersion (TLTR \*hsrv, DWORD \*version)

Description:

The function returns version number of the service ltrd, with which the control connection is established.

In textual view the version of ltrd consists of four numbers separated by points. The value returned by this function is a 32-bit value, each byte of which corresponds to one part of the number of the version, separated by a point in the textual entry, with that the higher-order byte corresponds to the main number (the first number). E.g. 0x02010403 corresponds to the version 2.1.4.3.

Versions of the service ltrd start with 2.0.0.0 and higher, while the versions with the higher-order number 1 were returned only by the previously used LTR program.

Server.

Parameters:

hsrv — Control connection descriptor. version — In this variable the version of the service ltrd is returned in the format described above.

Returned value: [Error code.](#page-20-1)

### <span id="page-45-1"></span>5.3.2.2 Acquisition of serial numvers of the connected crates

### Format: INT LTR\_GetCrates (TLTR \*hsrv, BYTE \*csn)

Description:

The function returns the list of crate serial numbers with which the service ltrd established connection (list of active crates). Obtained serial numbers can be used to establish the control connection with the crates (for their configuration, obtaining the module list, etc.) or connection with the modules.

This function can return max[. LTR\\_CRATES\\_MAX o](#page-19-0)f serial numbers (if more crates are connected, only first [LTR\\_CRATES\\_MAX](#page-19-0) will be returned). If number of crates may exceed [LTR\\_CRATES\\_MAX,](#page-19-0) you can use the function LTR  $GetCratesEx()$ , where there is no limitation of the number of crates to be returned.

The function always returns different serial numbers, i.e. if the crate is connected both over USB (in the set-up mode) and over Ethernet (in the operating mode) the function will fill in only one element in the output array.

<span id="page-46-2"></span><span id="page-46-1"></span>Parameters:

hsrv — Control connection descriptor.

csn —2D array with size [\[LTR\\_CRATES\\_MAX\]](#page-19-0)

[\[LTR\\_CRATE\\_SERIAL\\_SIZE\]](#page-18-4) bytes. Serial numbers of the connected crates will be saved in this array (each line corresponds to its own crate serial number). Al[l LTR\\_CRATES\\_MAX of](#page-19-0) serial numbers are always filled in. If the number of crates is less than LTR CRATES MAX, instead of serial numbers after the last valid serial number the empty line will be written (one symbol with null code)ю

Returned value: [Error code](#page-20-1)

### <span id="page-46-0"></span>5.3.2.3 Acquisition of the information on the connected crates

Format: INT LTR\_GetCratesEx (TLTR \*hsrv, DWORD max\_crates, DWORD flags, DWORD \*crates\_found, DWORD \*crates\_returned, CHAR serials[] [LTR\_CRATE\_SERIAL\_SIZE], TLTR\_CRATE\_INFO \*info\_list)

Description:

This function enables to obtain the list of crate serial numbers with which the service ltrd established connection (list of active crates) with additional information on these crates.

As opposed t[o LTR\\_GetCrates\(\) t](#page-46-1)he function does not limit the number of the connected crates, information on which can be returned.

Also, as opposed t[o LTR\\_GetCrates\(\),](#page-46-1) if one crate is connected via several interfaces, this function will return two entries about the crate, i.e. its serial number will be indicated in the "serials" array twice, but with that in the respective entries with the information on the crate different connection interface will be indicated (can be changed with flags).

The function can be used with zero value of max\_crates to obtain the number of connected crates in order to create arrays of the required sizes and to call the function for the second time to obtain information on all crates.

This function is only supported by the service ltrd. The function is available in ltrapi of version 1.31.0 or later versions.

Parameters:

hsrv — Control connection descriptor. max\_crates — Maximum number of crates, information on which can be returned by the function.

flags — Flags fro[m en\\_LTR\\_GetCratesFlags,](#page-26-1) controlling function operation.

crates\_found — In this parameter the total number of connected crates is returned. This value can exceed max\_crates. If this function is not required the null indicator can be sent. crates\_returned — In this variable the number of valid serial numbers, recorded in the array serials, is returned. This returned value can not exceed the value transmitted in the parameter max\_crates. If max\_crates is equal to zero, the null indicator can be transmitted as this parameter.

- serials Array to store serial numbers of the connected crates. It must have sufficient size to store max\_crates of serial numbers (each serial number is the line of [LTR\\_CRATE\\_SERIAL\\_SIZE](#page-19-0) symbols). Upon function completion the first crates\_returned of serial numbers will be filled in. If max\_crates is equal to zero, the null indicator can be transmitted as this parameter.
- info\_list Array to store information on the connected crates. It must have sufficient size to store max crates of the structures TLTR CRATE INFO. Each element corresponds to the serial number from serials with the same number. If the information on crates is not required, the null indicator can be transmitted.

Returned value[: Error code.](#page-20-1)

### <span id="page-47-0"></span>5.3.2.4 Acquisition of the crate description

Format: INT LTR\_GetCrateDescr (TLTR \*hsrv, INT crate\_iface, const char \*crate\_sn, TLTR\_CRATE\_DESCR \*descr, DWORD size)

Description:

The function enables to obtain the structure o[f TLTR\\_CRATE\\_DESCR](#page-40-1) type with detailed description of the specified crate. Description of any connected crate can be obtained via single control connection — it is not necessary to establish individual control connection with the crate.

This function is only supported by the service ltrd (not supported by the previously used LTR Server program).

Parameters:

hsrv — Control connection descriptor. crate\_iface — Crate connection interface (similar to the so-named paramete[r LTR\\_OpenCrate\(\)\).](#page-43-1)

crate\_sn — Crate serial number (similar to the so-named parameter

[LTR\\_OpenCrate\(\)\).](#page-43-1)

descr — The structure where crate description will be saved size — Size of the structure transmitted as the parameter descr.

<span id="page-48-2"></span><span id="page-48-0"></span>Format: INT LTR\_GetCrateStatistic (TLTR \*hsrv, INT crate\_iface, const char \*crate\_sn, TLTR\_CRATE\_STATISTIC \*stat, DWORD size)

Description:

The function returns additional parameters of the statistics, that is gathered by the service ltrd, related to the specified crate, as the structure [TLTR\\_CRATE\\_STATISTIC.](#page-36-1)

This function is only supported by the service ltrd (not supported by the previously used LTR Server program).

Parameters:

hsrv — Control connection descriptor. crate\_iface — Crate connection interface (similar to the so-named paramete[r LTR\\_OpenCrate\(\)\).](#page-43-1)

crate\_sn — Crate serial number (similar to the so-named parameter

[LTR\\_OpenCrate\(\)\)](#page-43-1).

stat — The structure where crate statistics parameters will be saved. size — Size of the structure transmitted as the parameter stat.

Returned value: [Error code.](#page-20-1)

### <span id="page-48-1"></span>5.3.2.6 Acquisition of the statistics on the module

Format: INT LTR\_GetModuleStatistic (TLTR \*hsrv, INT crate\_iface, const char \*crate\_sn, INT module\_slot, TLTR\_MODULE\_STATISTIC \*stat, DWORD size)

Description:

The function returns additional parameters of the statistics, that is gathered by the service ltrd, related to the specified module, as the structure [TLTR\\_MODULE\\_STATISTIC.](#page-38-1)

This function is only supported by the service ltrd (not supported by the previously used LTR Server program).

Parameters:

hsrv — Control connection descriptor. crate\_iface — Crate connection interface (similar to the so-named parameter [LTR\\_OpenCrate\(\)\).](#page-43-1)

crate\_sn — Crate serial number (similar to the so-named parameter

[LTR\\_OpenCrate\(\)\).](#page-43-1)

module\_slot —Number of themodule slot (fro[m LTR\\_CC\\_CHNUM\\_MODULE1](#page-27-1) to [LTR\\_CC\\_CHNUM\\_MODULE16\).](#page-28-4)

stat — The structure where crate statistics parameters will be saved. size — Size of the structure transmitted as the parameter stat.

### <span id="page-49-3"></span><span id="page-49-0"></span>5.3.3 Crates control functions

Set of functions that implement common commands to control LTR crates. These functions can be used only with [the control connection with the crate.](#page-12-2)

### <span id="page-49-1"></span>5.3.3.1 Acquisition of the list of modules in the crate

Format: INT LTR\_GetCrateModules (TLTR \*hcrate, WORD \*mid)

Description:

The function enables to obtain the list of modules' identifiers that are set in the crate.

It is necessary to send the array of LTR MODULES PER CRATE MAX elements, that will be filled in with the required values by the function, to the function input.

Each element corresponds to its slot in the crate (mid[0] — identifier of the module, inserted to the first slot, mid[15] — in the 16th slot) and in case of successful function execution it is set on one of the values from [en\\_LTR\\_MIDs.](#page-29-2)  If no module is inserted to the slot or if there is no slot, the value [LTR\\_MID\\_EMPTY](#page-29-2)\_will be set. If the module is found but its type is still not determined, the valu[e LTR\\_MID\\_IDENTIFYING](#page-29-2) will be returned.

Parameters:

hcrate — Descriptor of the control connection with the crate.

mid — Pointer to the array [of LTR\\_MODULES\\_PER\\_CRATE\\_MAX](#page-19-0) elements where identifiers of the installed modules will be returned in case of successful execution.

Returned value: [Error code.](#page-20-1)

### <span id="page-49-2"></span>5.3.3.2 Obtaining of the information on the type and interface of crate connection

Format: INT LTR\_GetCrateInfo (TLTR \*hcrate, TLTR\_CRATE\_INFO \*CrateInfo)

Description:

The function fills in the structure [TLTR\\_CRATE\\_INFO w](#page-35-2)ith the information on the crate with which the control connection is established.

Parameters:

hcrate — Descriptor of the control connection with the crate.

CrateInfo — In this structure the information on the crate is returned in case of success.

### <span id="page-50-1"></span><span id="page-50-0"></span>5.3.3.3 Configuration of the crate synchronization connector lines

Format: INT LTR\_Config (TLTR \*hcrate, const TLTR\_CONFIG \*conf)

### Description:

The function sets up the configuration of the SYNC synchronization connector lines according to the parameters set in the structure [TLTR\\_CONFIG.](#page-35-2) This function is only applicable for the crates with this connector available (LTR-EU, LTR-CU, LTR-CEU).

Parameters:

hcrate — Descriptor of the control connection with the crate. conf — Configuration of the crate synchronization connector

lines.

Returned value[: Error code.](#page-20-1)

### 5.3.3.4 Setting of the "START" label generation

Format: INT LTR\_MakeStartMark (TLTR \*hcrate, INT mode)

Description:

The function sets up the mode of "START" label generation by the crate. This function only operates with the crates that support the standard synchro-label generation mechanism (LTR-EU, LTR-CEU, LTR-CU). The crate can generate a label both from external event and internal event — on command from a PC.

Function behavior slightly varies depending on the mode value.

If the mod[e LTR\\_MARK\\_INTERNAL](#page-25-2) is set up, when executing this function the crate generates a single "START" label, then does not generate labels until the next call of this function. I.e. in case of internal generation of "START" label it is necessary to call this function twice, when the label must be generated.

Other modes corresponds to the external label generation. In this modes the function just configures the crate so that it waits for the event set up in the mode and generates a label in case of each this event.

To disable external label generation you can call this function indicating the mod[e LTR\\_MARK\\_OFF.](#page-25-2)

If connection with the crate is closed without disabling label generation, the crate will still generate labels until distinct disabling.

Parameters:

hcrate — Descriptor of the control connection with the crate.

mode — "START" label generation mode — value from [en\\_LTR\\_MarkMode.](#page-24-1)

<span id="page-51-0"></span>Format: INT LTR\_StartSecondMark (TLTR \*hcrate, INT mode)

Description:

The function starts second label generation in the specified mode. This function only operates with the crates that support the standard synchro-label generation mechanism (LTR-EU, LTR-CEU, LTR-CU).

If the mode [LTR\\_MARK\\_INTERNALi](#page-25-2)s set up, once this function is called the crate starts to generate a second label once per second (from the internal timer). In other modes the crate waits for the external event and generates a second label in case of each event.

Generation is stopped with the function

[LTR\\_StopSecondMark\(\).](#page-52-1)

If connection with the crate is closed without disabling second label generation, the crate will still generate labels until distinct disabling.

Parameters:

hcrate — Descriptor of the control connection with the crate.

mode — "SECOND" label generation mode.

Returned value[: Error code.](#page-20-1)

### 5.3.3.6 Stop of "SECOND" label generation.

Format: INT LTR\_StopSecondMark (TLTR \*hcrate)

Description:

When calling this function the crate stops generation of second labels that was previously started wit[h LTR\\_StartSecondMark\(\)](#page-51-0)

Parameters: hcrate — Descriptor of the control connection with the crate.

### <span id="page-52-1"></span><span id="page-52-0"></span>5.3.4 Functions of ltrd service control

Set of additional functions of the control connection related to control of operation of the service ltrd.

### 5.3.4.1 Reset of the specified module

Format: INT LTR\_ResetModule (TLTR \*hsrv, INT crate\_iface, const char \*crate\_sn, INT module\_slot, DWORD flags)

Description:

This function enables to reset any module via the control connection. Upon this function execution the following actions are executed in the service:

This function can be useful when there is a not closed client connection with the module that does not allow a new operating connection to be established (the error [LTR\\_WARNING\\_MODULE\\_IN\\_USE](#page-21-0) is returned). Calling of this function enables to reset a not closed connection.

Also, the function can be useful if the program closes not having correctly completed operation with the module, e.g. having remained data acquisition started. Module reset enables to stop garbage transmission from the module switching it to the initial state.

This function is only supported by the service ltrd (not supported by the previously used LTR Server program).

Parameters:

hsrv — Control connection descriptor. crate\_iface — Crate connection interface (similar to the so-named parameter [LTR\\_OpenCrate\(\)\).](#page-43-1)

crate\_sn — Crate serial number (similar to the so-named parameter

[LTR\\_OpenCrate\(\)\).](#page-43-1)

module\_slot — Number of themodule slot (fro[m LTR\\_CC\\_CHNUM\\_MODULE1](#page-27-1) to [LTR\\_CC\\_CHNUM\\_MODULE16\).](#page-28-4)

flags — Additional flags controlling function operation. Now they are not used therefore the field must be always equal to zero.

### <span id="page-53-0"></span>5.3.4.2 Setting of the history log level

Format: INT LTR\_SetLogLevel (TLTR \*hsrv, INT level, BOOL permanent) Description:

The function sets, messages of what level will be output to the history log by the service ltrd. All messages with less important level will not be output.

Parameters:

hsrv — Control connection descriptor. level — Configurable level of output to the history log — value from [en\\_LTR\\_LogLevel.](#page-25-3)

permanent — If FALSE, changes concern only the current running of the service ltrd. If TRUE — changes are saved in the settings and will be considered after service re-start.

Returned value[: Error code.](#page-20-1)

### <span id="page-53-1"></span>5.3.4.3 Acquisition of the current history log level

Format: INT LTR\_GetLogLevel (TLTR \*hsrv, INT \*level)

Description:

The function returns the set output level to the history log of the service ltrd. Parameters:

hsrv - Descriptor of the control connection. level - In this variable the set history log level is returned — the value from [en\\_LTR\\_LogLevel.](#page-25-2)

<span id="page-54-0"></span>Format: INT LTR\_SetServerParameter (TLTR \*hsrv, DWORD param, void \*val, DWORD size)

Description:

The function configures one parameter from the settings of the service ltrd operation. The format and the meaning of the value to be transmitted are determined by the parameter code and described in the description of each parameter. The parameter to be set up is applied immediately and save in the settings of the service ltrd.

This function is only supported by the service ltrd (not supported by the previously used LTR Server program).

Parameters:

hsrv — Control connection descriptor.

param — Parameter code — value fro[m en\\_LTRD\\_Params.](#page-26-1)

- val Pointer to the data with configurable value. Format of data can depend on the parameter and be specified in the parameter description.
- size Size of data to be transmitted as the parameter value (to which val points).

Returned value[: Error code.](#page-20-1)

5.3.4.5Reading of the operation parameters of the service ltrd.

Format: INT LTR\_GetServerParameter (TLTR \*hsrv, DWORD param, void \*val, DWORD \*size)

Description:

The function reads one parameter from the settings of the service ltrd operation. The format and the meaning of the value to be transmitted are determined by the parameter code and described in the description of each parameter.

This function is only supported by the service ltrd (not supported by the previously used LTR Server program).

Parameters:

hsrv — Control connection descriptor.

param — Parameter code — value from

[en\\_LTRD\\_Params](#page-26-1)

val — Pointer to data where parameter value will be saved. Format of data can depend on the parameter and be specified in the parameter description.

size — Size of the array to which the variable val points. Different parameters can require different size to store the value.

### 5.3.4.6 Re-start of the service ltrd.

Format: INT LTR\_ServerRestart (TLTR \*hsrv)

Description:

In case of successful execution of this command the service ltrd closes all client connections and all connections with crates and starts operation from the beginning, reading its settings again.

Consequently, the current control connection via which the command is transmitted, becomes void - the only function, that can and must be called next, is [LTR\\_Close\(\).](#page-44-2)

Parameters: hsrv — Control connection descriptor.

Returned value[: Error code.](#page-20-1)

### 5.3.4.7 Stop of the service ltrd.

Format: INT LTR\_ServerShutdown (TLTR \*hsrv)

Description:

In case of successful execution of this command the service ltrd closes all client connections and all connections with crates and shuts down.

Consequently, the current control connection via which the command is transmitted, becomes void - the only function, that can and must be called next, is [LTR\\_Close\(\).](#page-44-2)

Parameters: hsrv — Control connection

descriptor.

### <span id="page-56-2"></span><span id="page-56-0"></span>5.3.5 Control functions for crate connection over Ethernet

These functions are used with the control connection. They enable to control the list of entries with IP-addresses of crates of the service ltrd, and to execute commands to establish and close connection between ltrd and the crates by IP-addresses using the entries from this list.

<span id="page-56-1"></span>5.3.5.1 Acquisition of the entries list with crate IP-addresses

Format: INT LTR\_GetListOfIPCrates (TLTR \*hsrv, DWORD max\_entries, DWORD ip\_net, DWORD ip\_mask, DWORD \*entries\_found, DWORD \*entries\_returned, TLTR\_CRATE\_IP\_ENTRY \*info\_array)

Description:

The function returns the list of entries with IP-addresses of the crates from the settings of the service ltrd (both with established connection with the crate and with not established connection). Also, with the entry the status of crate connection, that corresponds to this entry, is returned.

The function enables to return not the full list of entries, but only those entries addresses of which satisfy the pre-set filter — only those IP-addresses are returned, that belong to the subnet configured by the standard method using IP-address (ip\_net) and the subnet mask (ip\_mask). I.e. if the address "192.168.1.0" and the subnet mask "255.255.255.0" are set, the entries with IPaddresses in the form of "192.168.1.x" will be returned, where x - any value within the range from 0 to 255.

If it is necessary to obtain all entries, null indicators can be transmitted as an address and a mask.

To obtain information on the status of the specific entry you can set up the required IP-address in full, and set up the mask equal to "255.255.255.255"

To obtain random number of IP-entries the function can be firstly called with zero value of max\_entries, in order to obtain number of entries in entries\_found and then you can specify the array to receive the required number of entries and call the function again to obtain information on these entries.

Parameters:

hsrv — Control connection descriptor.

max entries — Maximum number of entries, that can be received by the array info\_array

ip net — IP-address of the network, that is used to filter the entries to be returned, i[n 32-bit format.](#page-14-2)

ip mask — Subnetmask to filter the entriesto be returned in

[32-bit format.](#page-14-2)

- entries found In this variable the total number of the found entries that satisfy the filter condition, is returned. This value can exceed max\_entries.
- entries\_returned Number of entries that was returned in the array info\_array. In case of successful execution this value is equal to the least value of max\_entries и entries\_found.
- info\_array Array of the structures [TLTR\\_CRATE\\_IP\\_ENTRY,](#page-36-1) where the found entries with IP-addresses will be returned. This array must have sufficient size to store all entries max\_entries. If in max\_entries a zero value is transmitted, the null indicator can be transmitted as this parameter.

Returned value[: Error code.](#page-20-1)

### <span id="page-57-0"></span>5.3.5.2 Adding of the entry with crate IP-address

Format: INT LTR\_AddIPCrate (TLTR \*hsrv, DWORD ip\_addr, DWORD flags, BOOL permanent)

Description:

The function adds the entry with the specified parameter to the list of entries with IP-addresses of the crates of the service ltd.

To establish connection with the crate over Ethernet (using

[LTR\\_ConnectIPCrate\(\)\)](#page-59-1) its IP-address must already be in the list of entries.

If the list already has the entries, this function only changes entry flags (similar to [LTR\\_SetIPCrateFlags\(\)\).](#page-61-1)

Parameters:

hsrv — Control connection descriptor.

ip\_addr — IP-address of the crate i[n 32-bit format.](#page-14-2)

flags — Set of flags related to entry to be added. Combining of the values from [en\\_LTR\\_CrateIpFlags](#page-31-1) by OR.

permanent — If FALSE, changes concern only the current running of the service ltrd. If TRUE — changes are saved in the settings and will be considered after service re-start.

### <span id="page-58-0"></span>5.3.5.3 Deleting of the entry with crate IP-address

Format: INT LTR\_DeleteIPCrate (TLTR \*hsrv, DWORD ip\_addr, BOOL permanent)

Description:

The function deletes the entry with the specified IP-address from the list of crate IP-addresses of the service ltrd.

With that no connection should be established with the respective crate (entry status must differ from [LTR\\_CRATE\\_IP\\_STATUS\\_ONLINE](#page-30-2) or [LTR\\_CRATE\\_IP\\_STATUS\\_CONNECTING\),](#page-30-2) otherwise the function returns an error. To delete the entry with the connected crate, firstly, you should disconnect from the crate via [LTR\\_DisconnectIPCrate\(\).](#page-60-2)

If the specified entry is not available in the list, function will not influence the list of addresses and immediately finish without an error.

Parameters:

hsrv — Control connection descriptor

ip\_addr  $-$  IP-address of the crate i[n 32-bit format,](#page-14-2) the entry with which must be deleted.

permanent — If FALSE, changes concern only the current running of the service ltrd. If TRUE — changes are saved in the settings and will be considered after service re-start.

### <span id="page-59-1"></span><span id="page-59-0"></span>5.3.5.4 Setting up of the connection with the crate using IP-address

Format: INT LTR\_ConnectIPCrate (TLTR \*hsrv, DWORD ip\_addr)

Description:

The function is the command of the service ltrd, indicating that the service should establish connection with the specified IP-address via Ethernet interface. The entry with the specified address must be in the list of entries with crae IPaddresses of the service (this list can be obtained using

LTR GetListOfIPCrates()), otherwise the function returns an error.

This function finish means that the service received the command and started to connect to the crate, but connection still can not be established. With that the status of connection with the crate for the entry changes to

[LTR\\_CRATE\\_IP\\_STATUS\\_CONNECTING.](#page-30-2)

Upon establishing connection this status changes to [LTR\\_CRATE\\_IP\\_STATUS\\_ONLINE](#page-30-2) in case of success connection or to [LTR\\_CRATE\\_IP\\_STATUS\\_ERROR](#page-30-2) in cse of an error that is the sign of operation completion. Obtaining of the current connection status is possible by obtaining the information on the netry using [LTR\\_GetListOfIPCrates\(\),](#page-56-2)

Also, in case of successful connection the crate will appear in the list of active crates that can be obtained usin[g LTR\\_GetCrates\(\) o](#page-46-1)r

[LTR\\_GetCratesEx\(\).](#page-46-1)

If the crate is already connected during this function calling (connection status [LTR\\_CRATE\\_IP\\_STATUS\\_ONLINE\)](#page-30-2) or connection is in progress (status [LTR\\_CRATE\\_IP\\_STATUS\\_CONNECTING\),](#page-30-2) the function will be successfully completed without execution of any actions.

Parameters:

hsrv — Control connection descriptor.

ip\_addr — IP-address of the crate in [32-bit format, w](#page-14-2)ith which connection must be established.

### <span id="page-60-2"></span><span id="page-60-0"></span>5.3.5.5Breaking of the connection with the crate using IP-address

Format: INT LTR\_DisconnectIPCrate (TLTR \*hsrv, DWORD ip\_addr)

Description:

When calling this function the service breaks the connection with the crate connected over Ethernet with the specified address. The crate disappears from the list of active crates and the connection status for the entry with this IP-address changes to [LTR\\_CRATE\\_IP\\_STATUS\\_OFFLINE.](#page-30-2)

The entry with the same address must be in the list of entries with IPaddresses of the crates of the service ltrd, otherwise the function returns an error.

If the entry with the specified address is available but there is no active connection (connection status differs fro[m LTR\\_CRATE\\_IP\\_STATUS\\_ONLINE o](#page-30-2)r [LTR\\_CRATE\\_IP\\_STATUS\\_CONNECTING\),](#page-30-2) the function is successfully completed without execution of any actions.

Parameters:

hsrv — Control connection descriptor.

ip\_addr  $-$  IP-address of the crate in [32-bit format, w](#page-14-2)ith which connection must be broken.

Returned valu[e: Error code.](#page-20-1)

<span id="page-60-1"></span>5.3.5.6 Setting up the connection with all crates with auto-connection attribute

Format: INT LTR\_ConnectAllAutoIPCrates (TLTR \*hsrv)

Description:

The function commands the service ltrd to establish the connection via Ethernet interface with all crates, for entries with IP-addresses of which the flag [LTR\\_CRATE\\_IP\\_FLAG\\_AUTOCONNECT](#page-31-1) is set up.

With that connection is started only for those entries for which there is no active connection, i.e. for the entries with the current status [LTR\\_CRATE\\_IP\\_STATUS\\_ONLINE](#page-30-2) or LTR\_CRATE\_IP\_STATUS\_CONNECTING function calling does not have any effect.

Similar to [LTR\\_ConnectIPCrate\(\)](#page-59-1) function finish only means that the connection process is started, and if necessary you can know that connection is established by the change of the connection status of the respective entries (that can be checked using

[LTR\\_GetListOfIPCrates\(\).](#page-56-2)

If there are noentries with the set up that flag [LTR\\_CRATE\\_IP\\_FLAG\\_AUTOCONNECT,](#page-31-1) using which connection with the crate is established, the function is successfully completed without execution of any actions.

Parameters: hsrv — Control connection

descriptor.

<span id="page-61-1"></span>5.3.5.7 Breaking of the connection with all crates connected over Ethernet.

Format: INT LTR\_DisconnectAllIPCrates (TLTR \*hsrv)

Description:

On this command the service ltrd closes all active connections with the crates, connected via Ethernet interface. All crates will be deleted from the list of active crates and all IP-addresses will change their connection status to [LTR\\_CRATE\\_IP\\_STATUS\\_OFFLINE.](#page-30-2)

If there were no crates connected over Ethernet when the function is called, the function is successfully completed without execution of any actions.

```
Parameters: hsrv — Control connection 
descriptor.
```
Returned value: [Error code.](#page-20-1)

<span id="page-61-0"></span>5.3.5.8 Configuration of the flags for entry with the crate IP-address

Format: INT LTR\_SetIPCrateFlags (TLTR \*hsrv, DWORD ip\_addr, DWORD flags, BOOL permanent)

Description:

The function changes the value of the flags, related to already available log with IP-address, to the specified value. The entry with set IP-address must be available in the list of entries of the service ltrd, otherwise the function will be completed with an error.

Parameters:

hsrv — Control connection descriptor. ip\_addr — IP-address of the crate in  $32$ [bit format, for](#page-14-2) entry with which the flags should be changed.

flags — New set of flags related to the entry. Combining of the values from [en\\_LTR\\_CrateIpFlags](#page-30-2) by OR.

permanent — If FALSE, changes concern only the current running of the service ltrd. If TRUE — changes are saved in the settings and will be considered after service re-start.

### <span id="page-62-2"></span><span id="page-62-0"></span>5.3.6 Functions of data exchange with modules

These functions are used to transmit and receive module's data. Generally, the user does not need to use these functions directly, as to work with the modules (specific modules) the functions from the designated libraries are used.

These functions are used only for [connections with the modules](#page-12-2) and not applicable to the control connections.

#### <span id="page-62-1"></span>5.3.6.1 Data receiving from the module

 $\mathbf{r}$ 

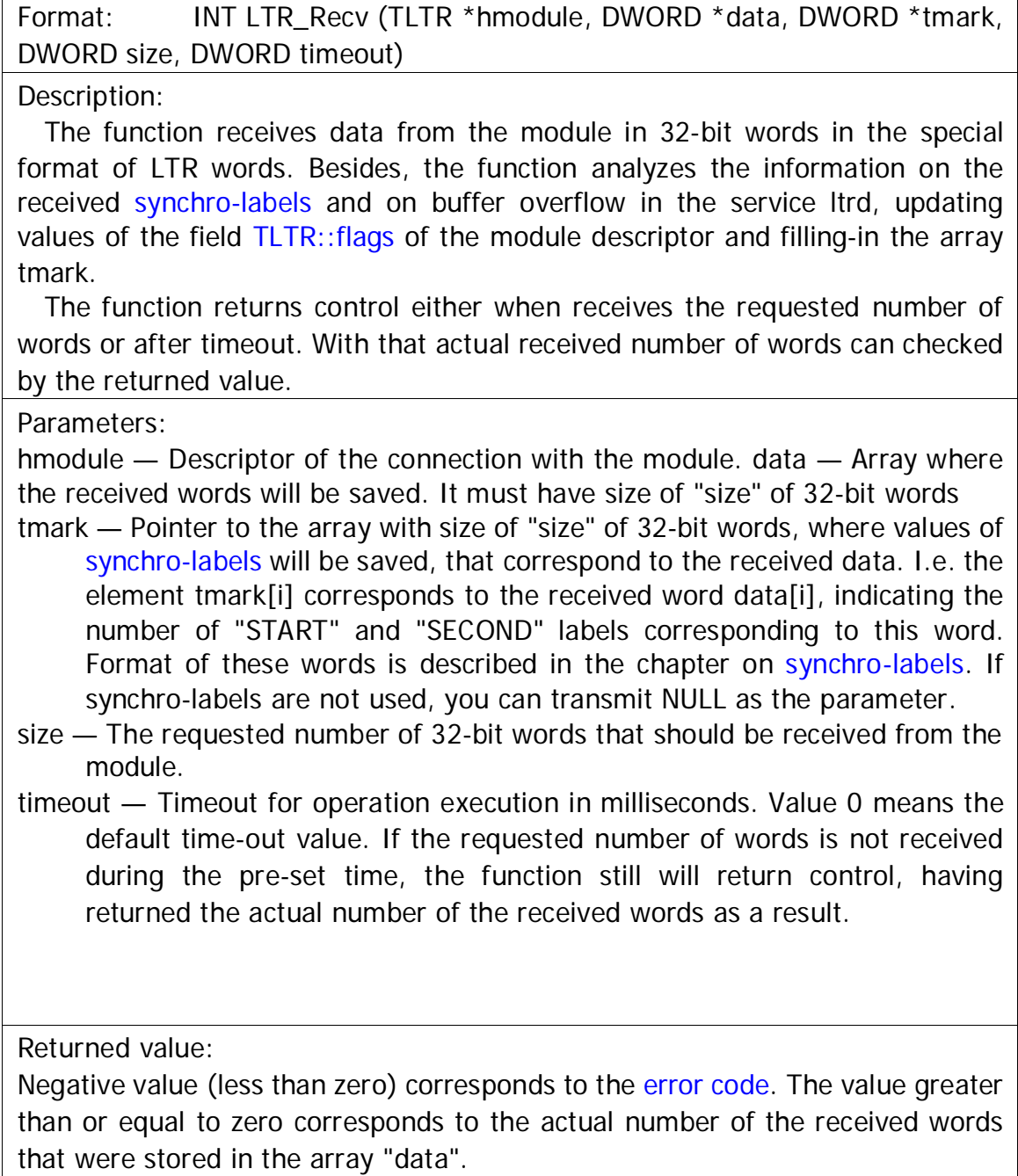

### <span id="page-63-2"></span><span id="page-63-0"></span>5.3.6.2 Data transmission to the module

Format: INT LTR\_Send (TLTR \*hmodule, const DWORD \*data, DWORD size, DWORD timeout)

#### Description:

The function sends data from to the module in 32-bit words in the special format of LTR words.

The function returns control either when all data are recorded to the buffer for transmission or after timeout. With that the actual number of words recorded in the buffer for transmission can be checked by the returned value. I.e. the returned value does not guarantee that this number of words was set for transmission, but still these data may not reach the module by the moment of function finish.

Parameters:

hmodule — Descriptor of the connection with the module.

data — Array containing data in the form of size 32-bit words that must be transmitted to the module.

size — Number of words that must be transmitted to the module.

timeout — Timeout for operation execution in milliseconds. Value 0 means the default time-out value. If there is no space to record the requested number of words in the buffer for transmission during the pre-set time, the function still will return control, having returned the actual number of words recorded in the buffer as a result.

Returned value:

Negative value (less than zero) corresponds to th[e error code.](#page-20-1) The value greater than or equal to zero corresponds to the actual number of the words recorded in the buffer for transmission, that were set for transmission to the module.

#### <span id="page-63-1"></span>5.3.6.3 Reading of the time of the last second label.

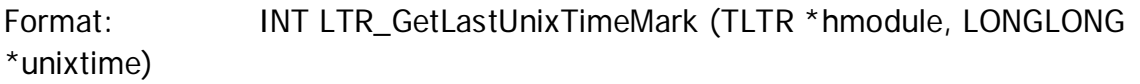

Description:

This functions returns time value that corresponds to the last found reception of the extended "SECOND" label with absolute time when receiving data via this connection using [LTR\\_Recv\(\).](#page-62-2)

This function operates only if the crate supports generation of the extended "SECOND" label with indication of absolute time by any method. E.g. using the time server that transmits the time over the protocol IRIG-B.

If the "SECOND" label with absolute time was not received the value 0 will be returned.

Parameters:

hmodule — Descriptor of the connection with the module

unixtime — Absolute time value in seconds from January, 1, 1970.

(unixtime).

### <span id="page-64-0"></span>5.3.7 Auxiliary functions

### <span id="page-64-1"></span>5.3.7.1 Acquisition of the text error message

Format: LPCSTR LTR\_GetErrorString (INT err)

Description:

The function returns the line that corresponds to the transmitted error code In CP1251 coding for OS Windows or UTF-8 coding for OS Linux. The function supports only error codes determined by the given library and returned by the functions of the given library. The libraries for the specific modules can have additional error codes and their own functions of receiving of the textual error description that support these additional error codes.

Parameters: err — Error code.

Returned value:

Pointer to the line containing the message error.

### <span id="page-64-2"></span>5.3.7.2 Timeout default setup for connection

Format: INT LTR\_SetTimeout (TLTR \*hnd, DWORD tout)

Description:

The function sets up timeout by default for execution of operations for the specified connection. When opening connection this timeout is equal to

[LTR\\_DEFAULT\\_SEND\\_RECV\\_TIMEOUT.](#page-20-1)

For the control connection this timeout determines the time of execution of any command (from request transmission to the service to response receiving). For the connection with the module  $-$  it is timeout that is used in  $LTR\_Rev()$ or

[LTR\\_Send\(\),](#page-63-2) if timeout zero value is transmitted in them.

Parameters:

hnd — Connection descriptor.

tout — Default time-out in ms.